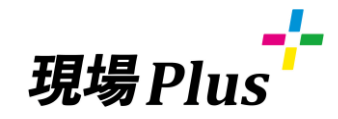

# **らくらくBOOK**

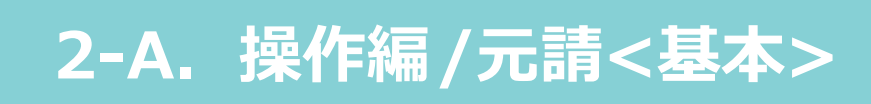

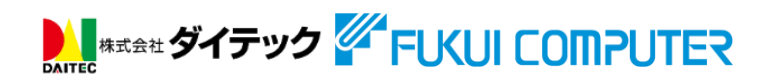

第3版 2022年4月

「現場Plus」ってなに??

「現場Plus」は工程や進捗、図面など工事に必要な情報をリアルタイムで共有することで、 現場のミスや手戻りを減らし、業務全体を円滑化するサービスです。

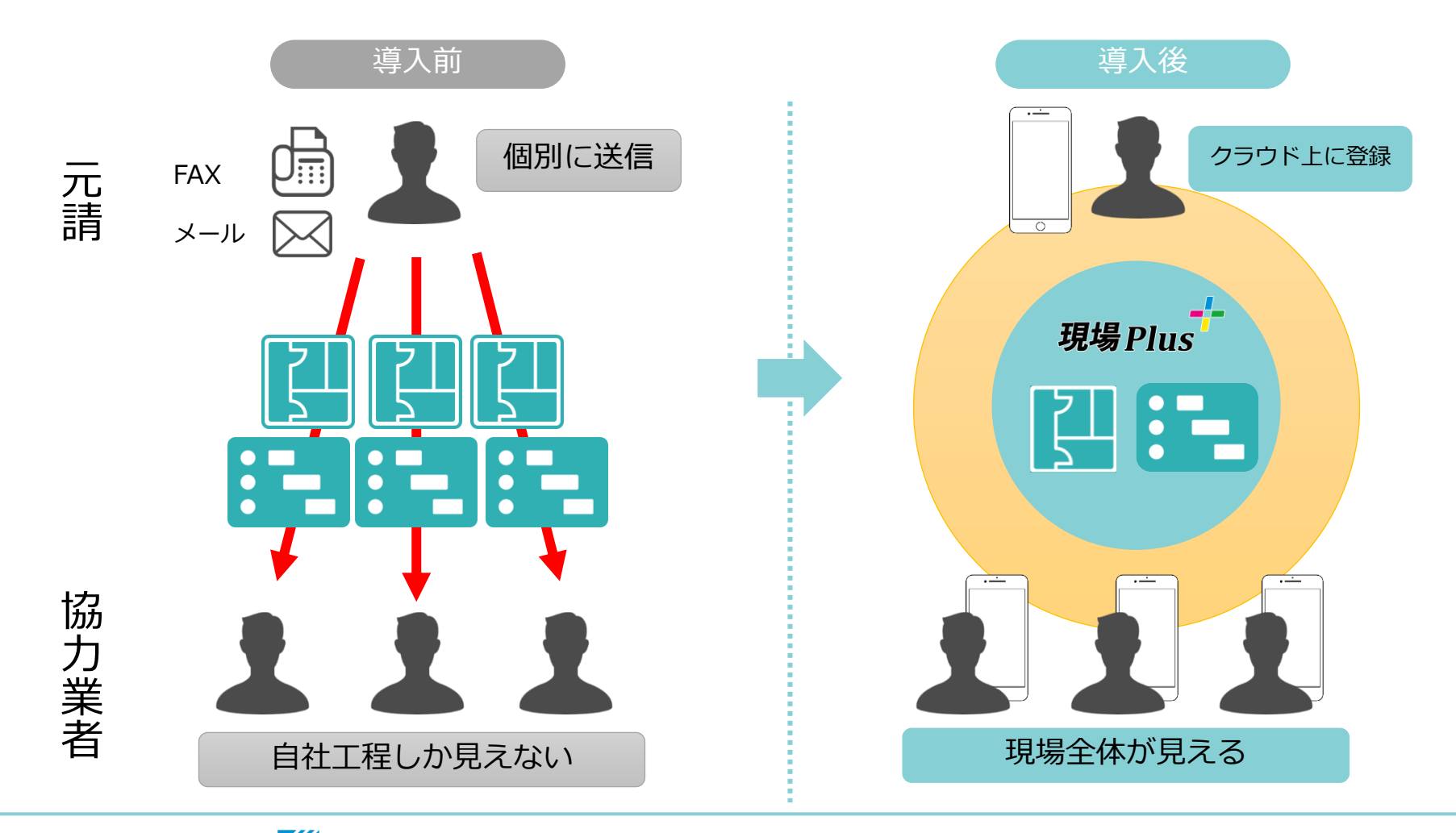

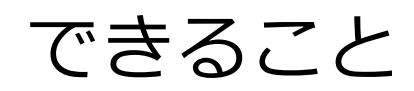

**AL #x##ダイテック 4 FUKUI COMPUTER** 

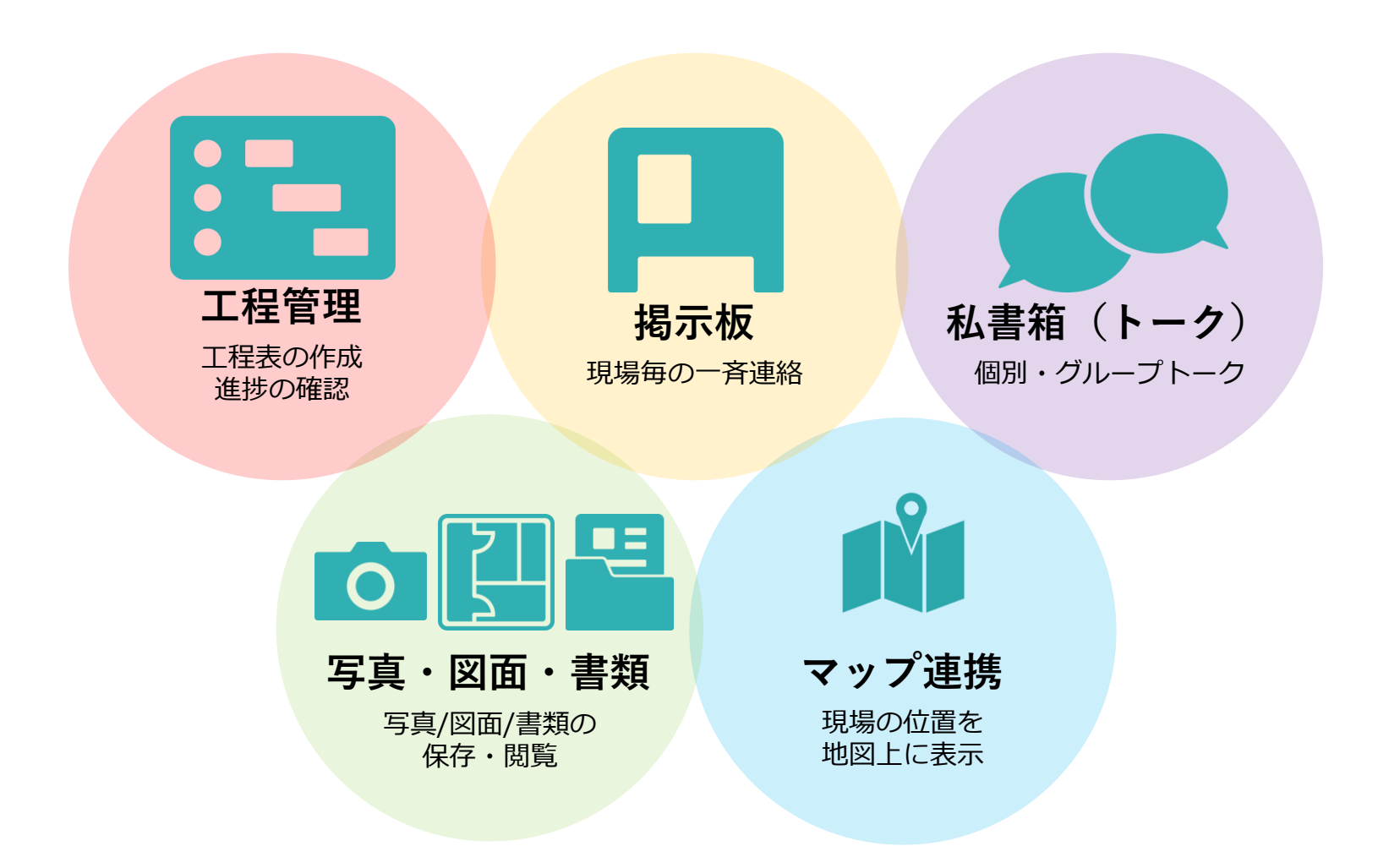

# 目次

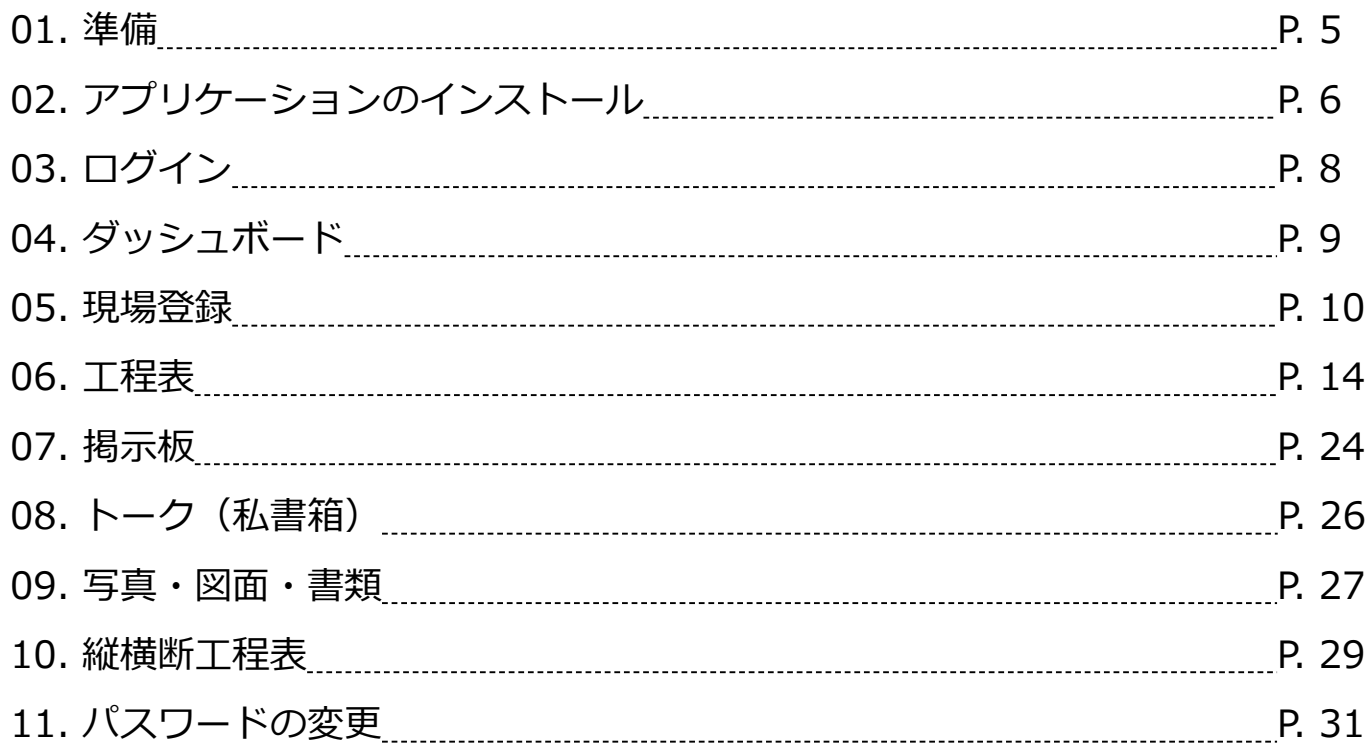

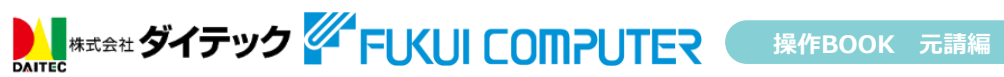

1.準備

# 準備するもの

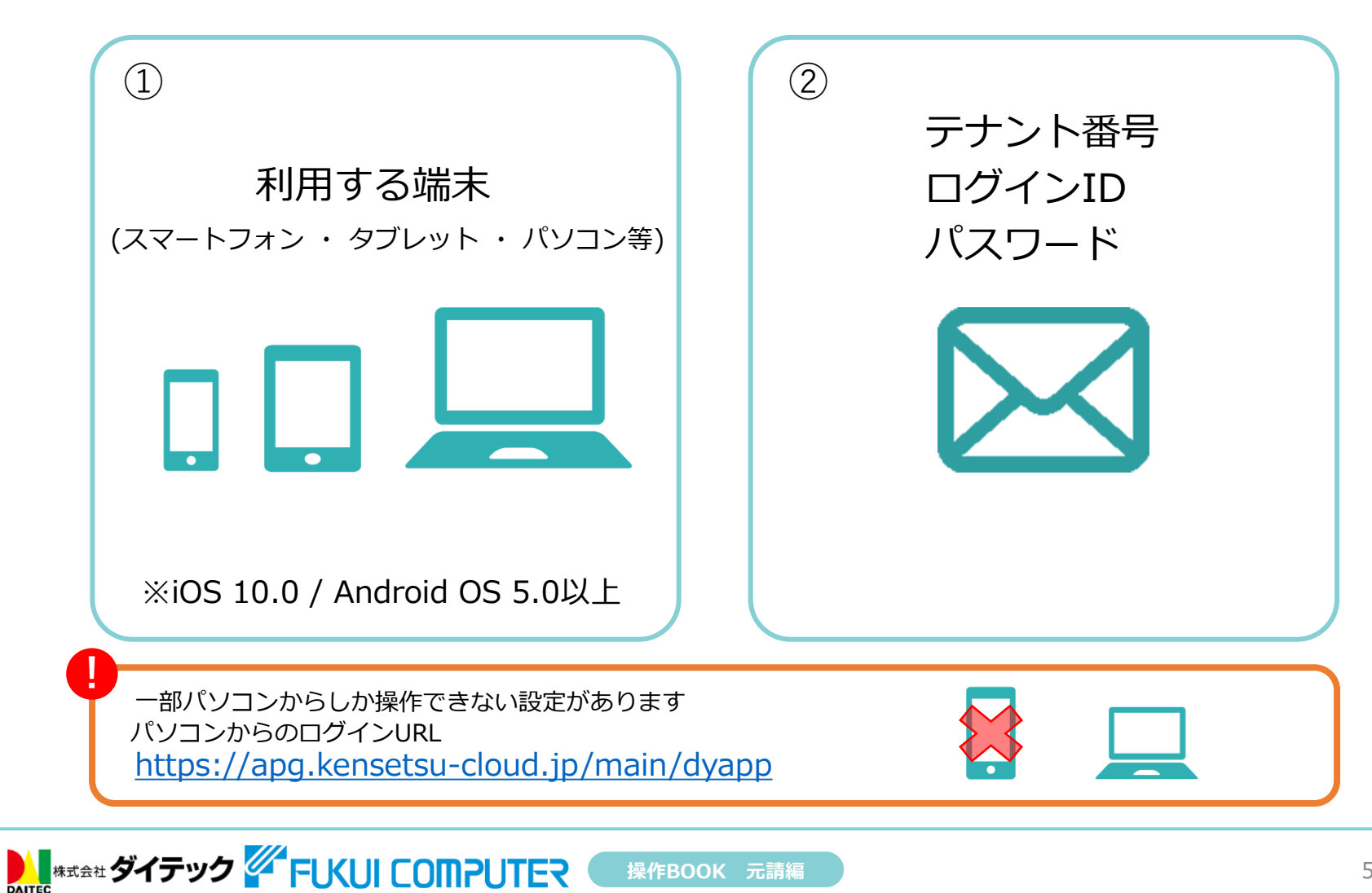

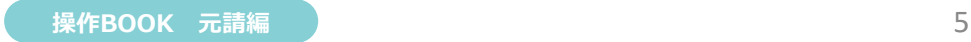

2. アプリケーションのインストール (iOS)

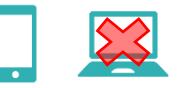

#### **スマートフォン、タブレットに「現場Plus」のアプリをインストールします。**

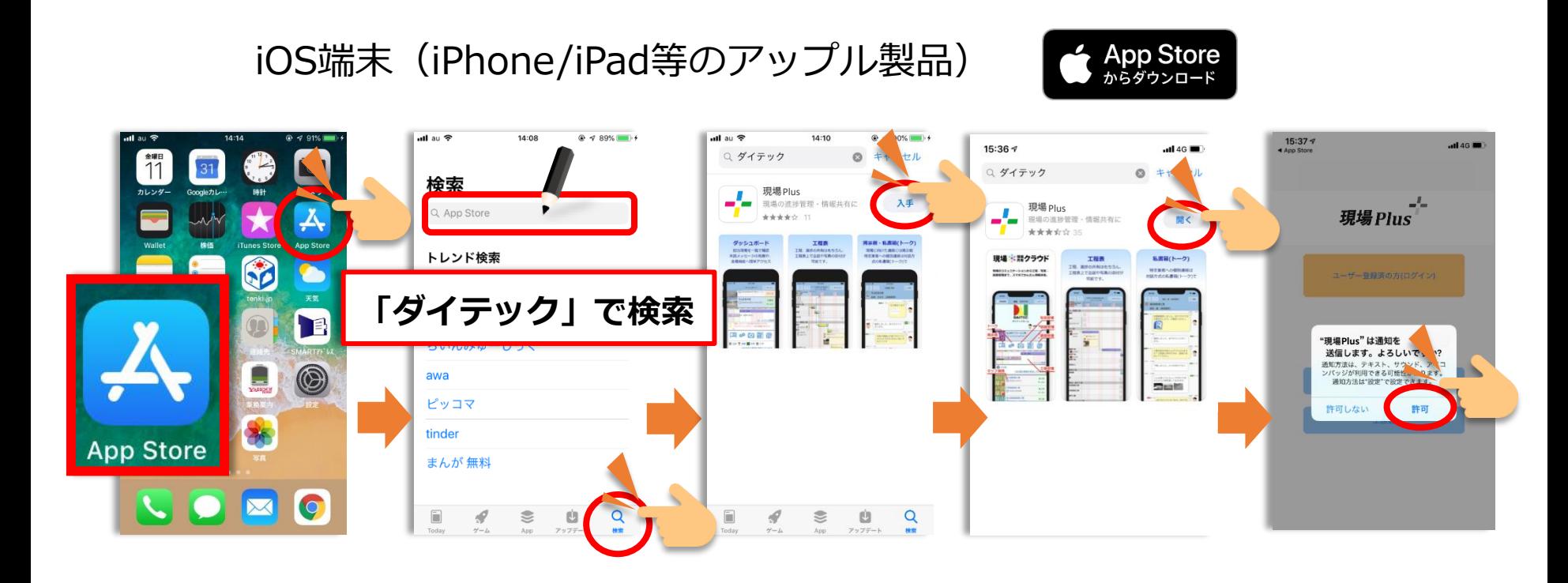

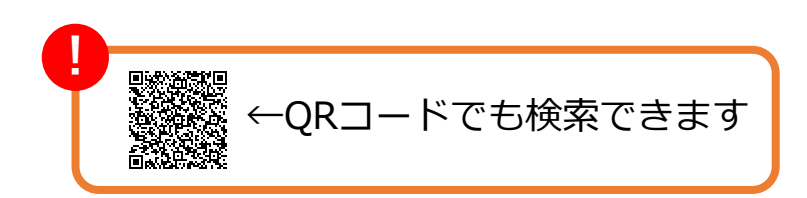

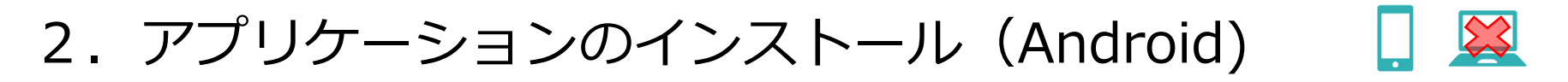

#### **スマートフォン、タブレットに「現場Plus」のアプリをインストールします。**

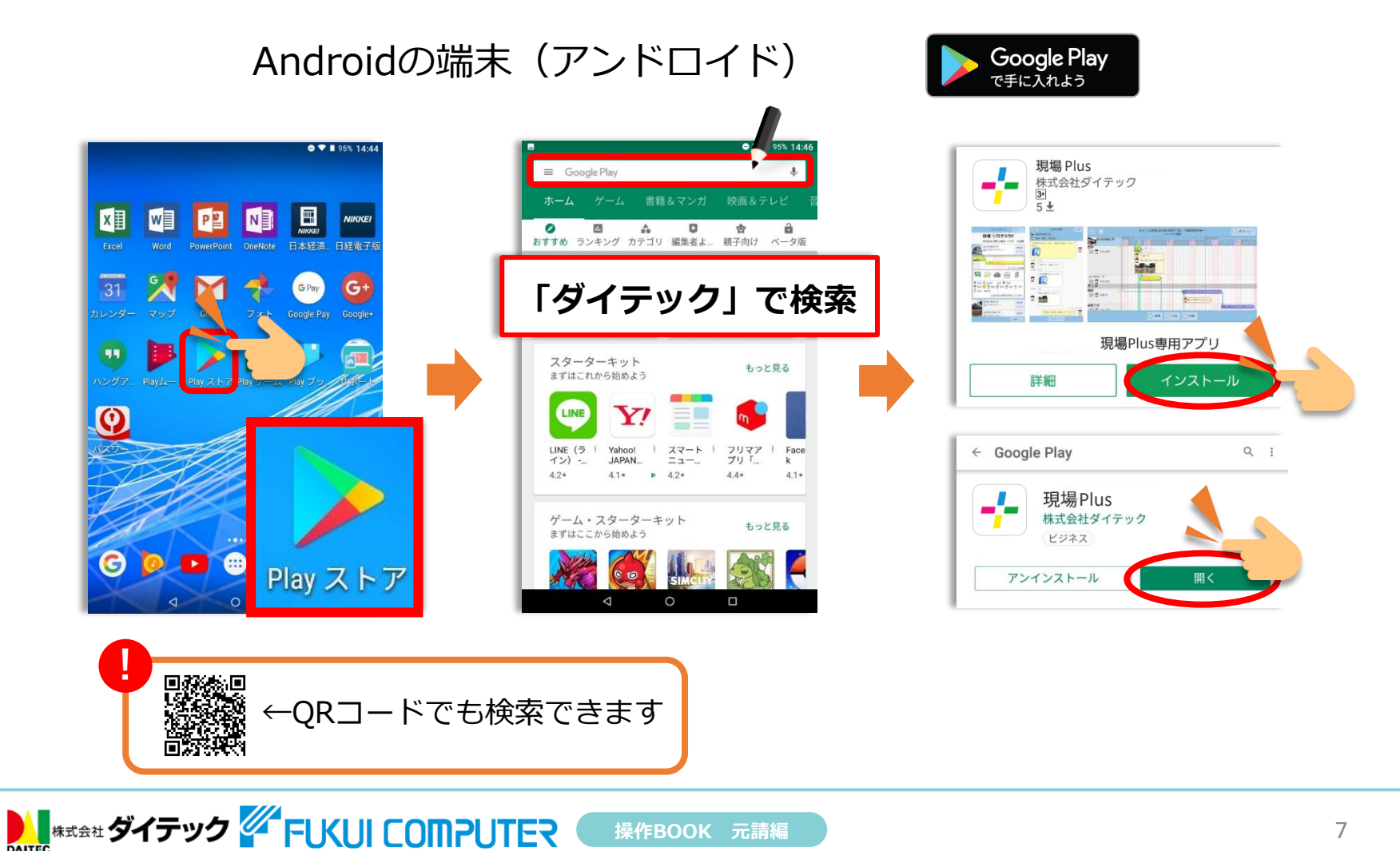

# 3.ログイン

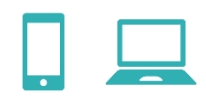

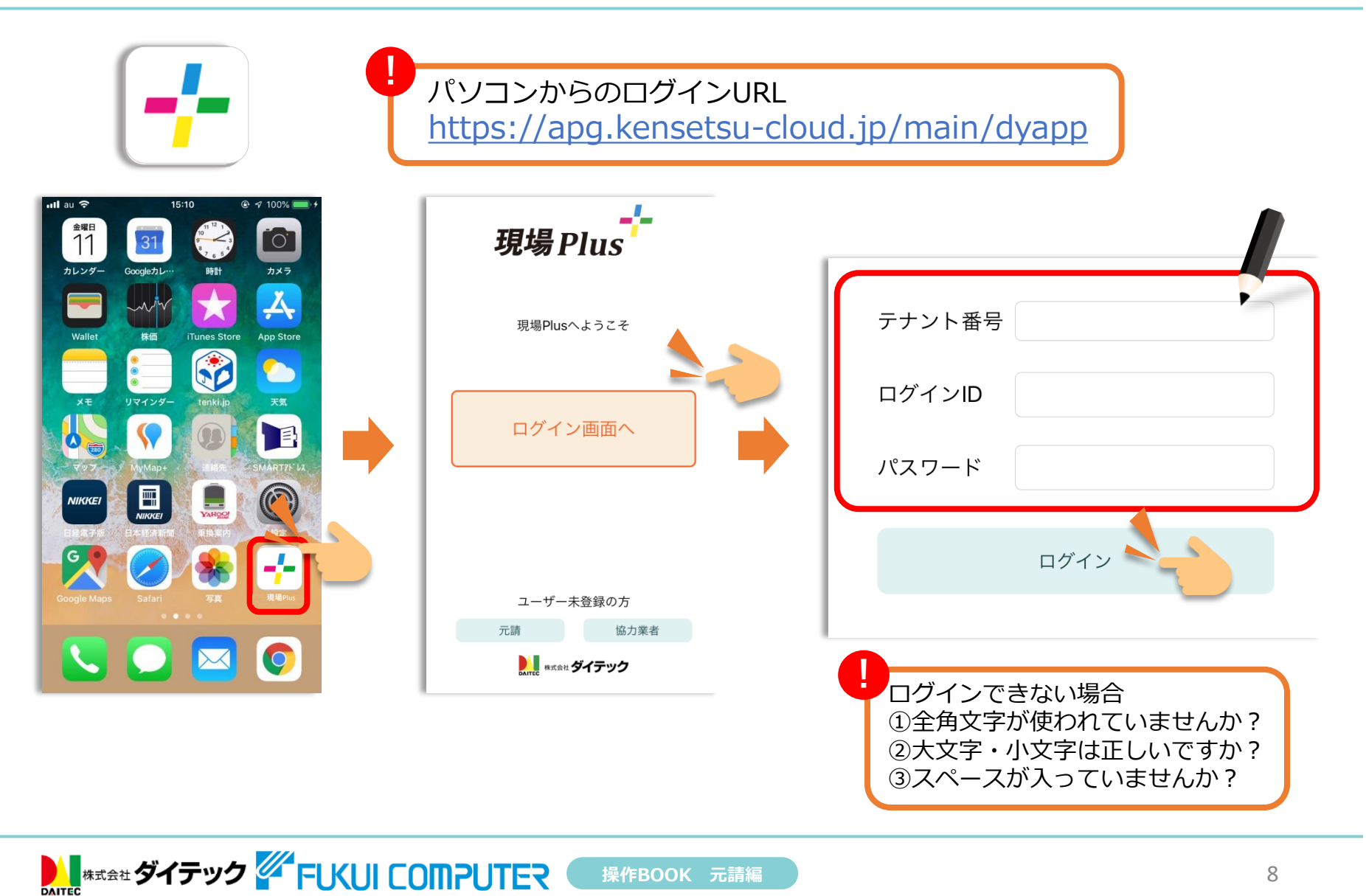

4.ダッシュボード

**AL #x##ダイテック 4 FUKUI COMPUTER** 

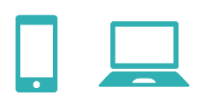

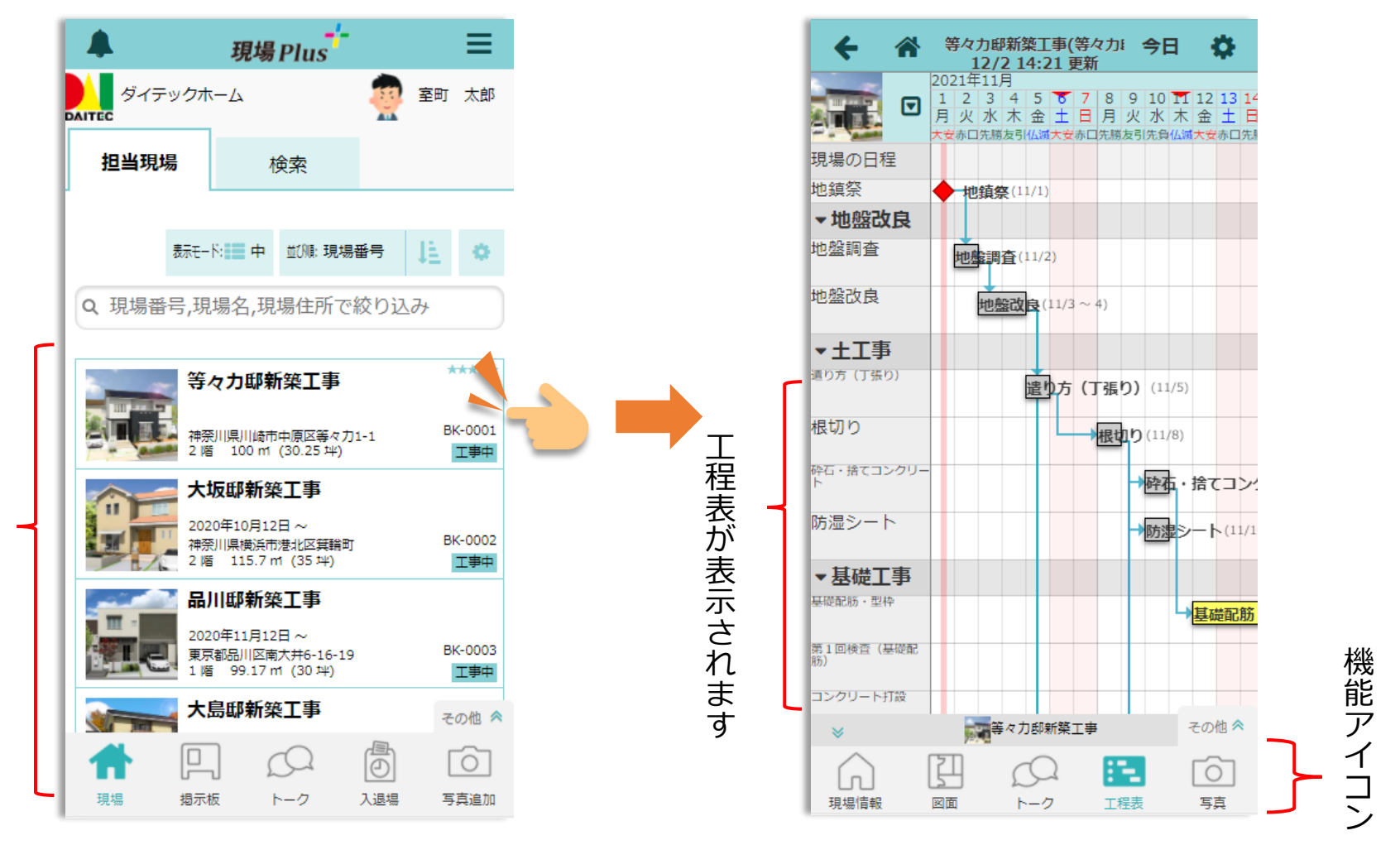

ご自身の担当現場のみ表示されます ご自身の担当現場のみ表示されます

5. 現場登録 ~現場新規登録~

AL #x #z ダイテック ZAP FUKUI COMPUTER

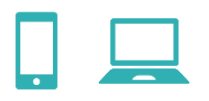

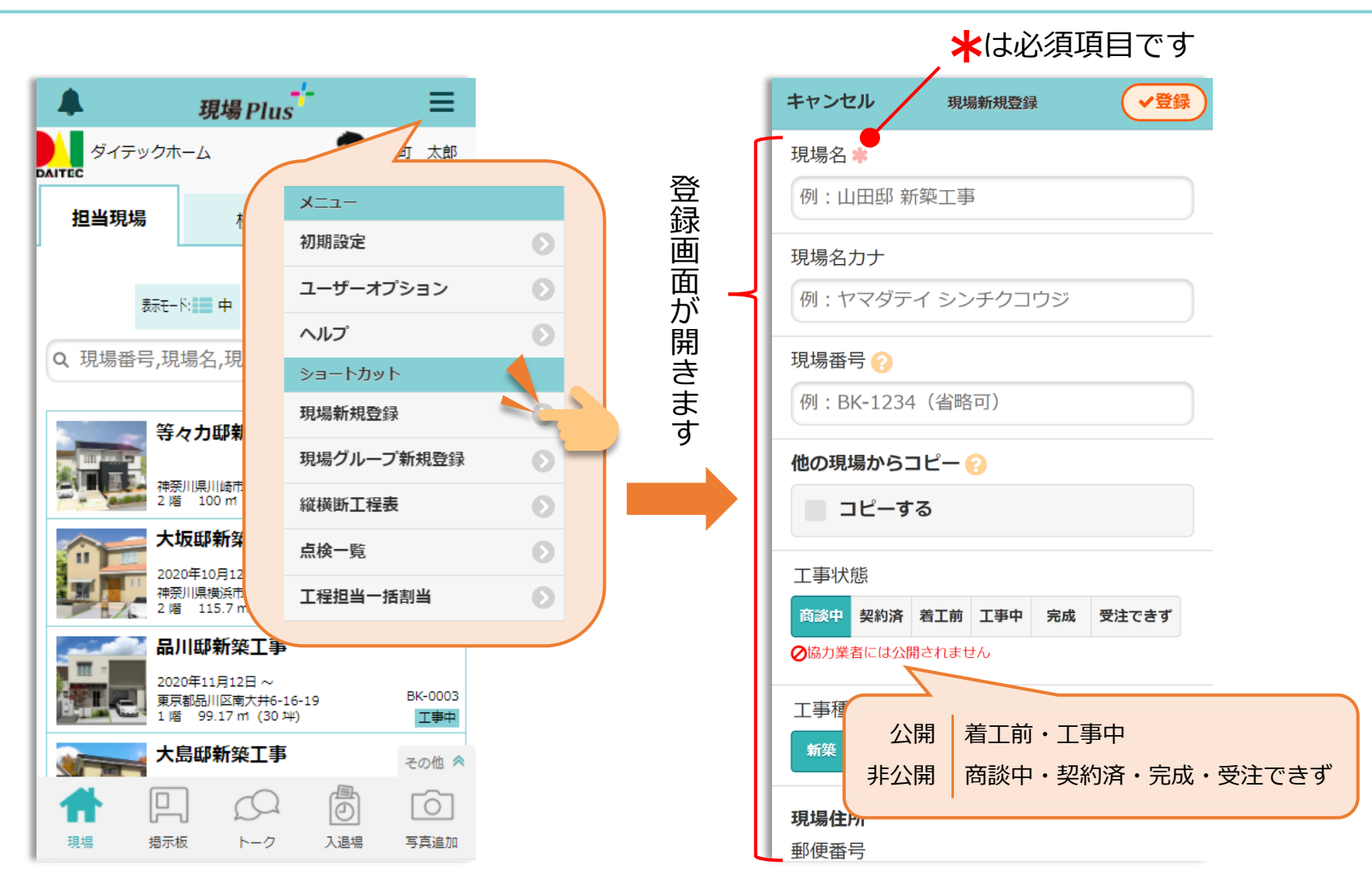

5. 現場登録 ~社内担当者登録~

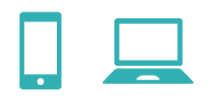

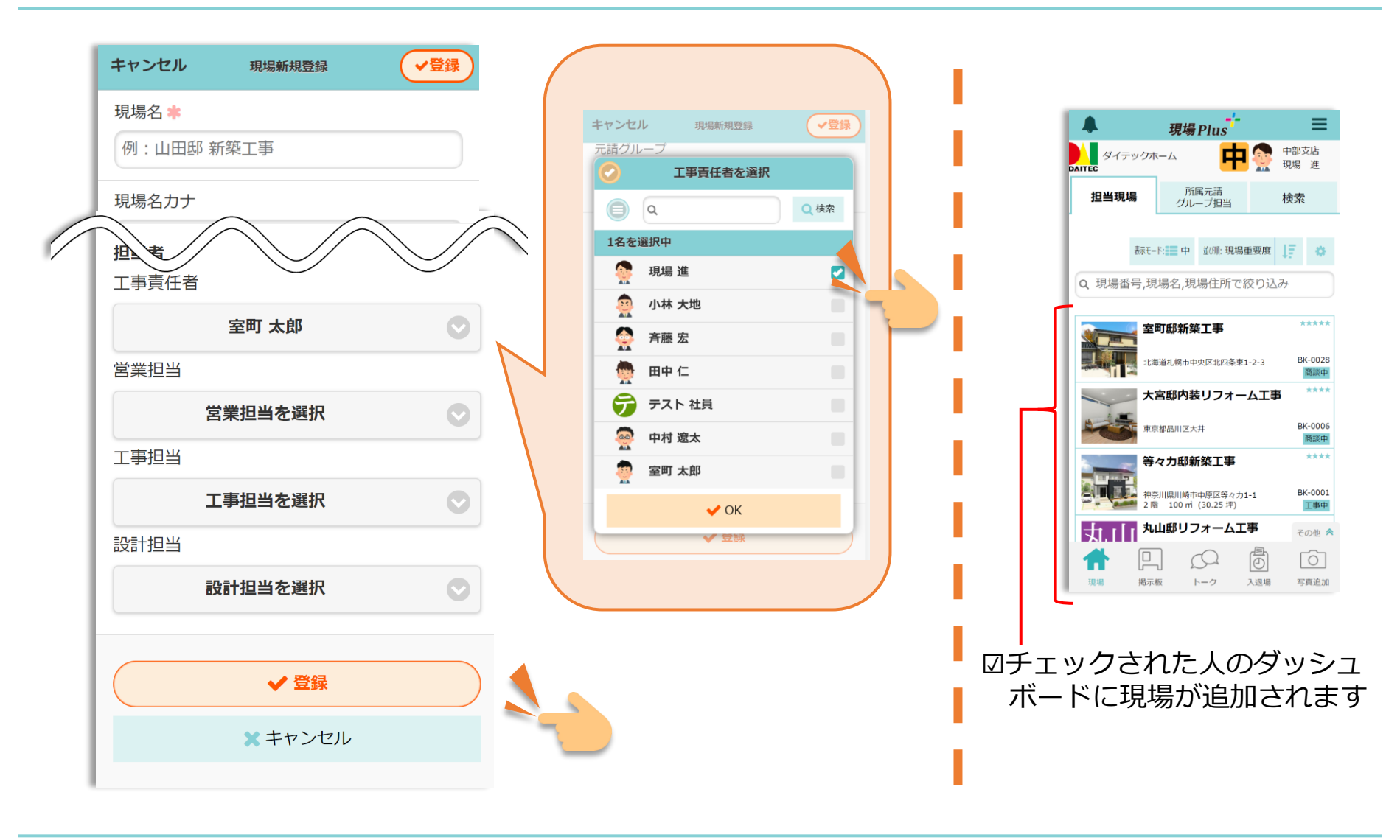

# 5. 現場登録 ~協力業者登録①~

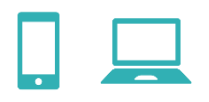

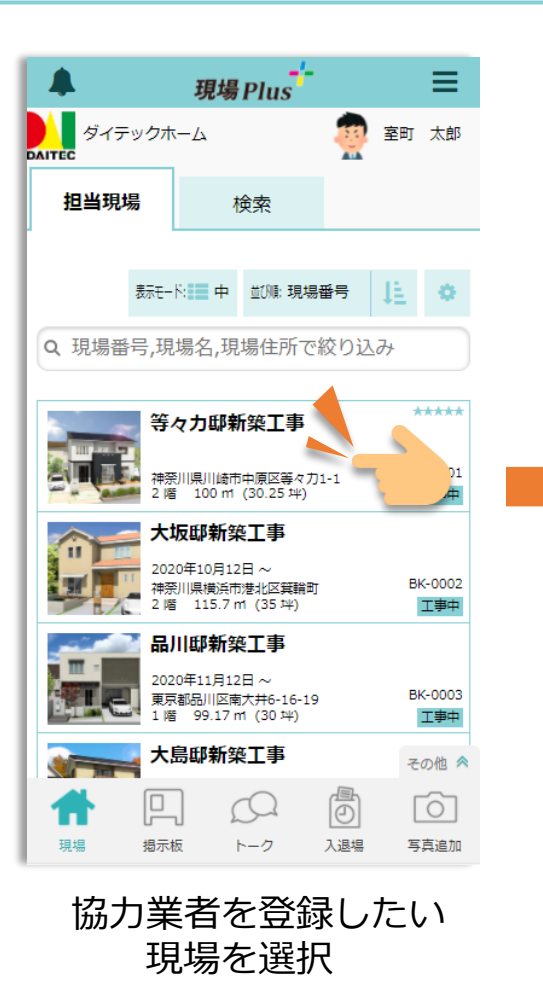

■ N<sub>M#式会社</sub>ダイテック <mark>44</mark>FUKUI COMPUTER

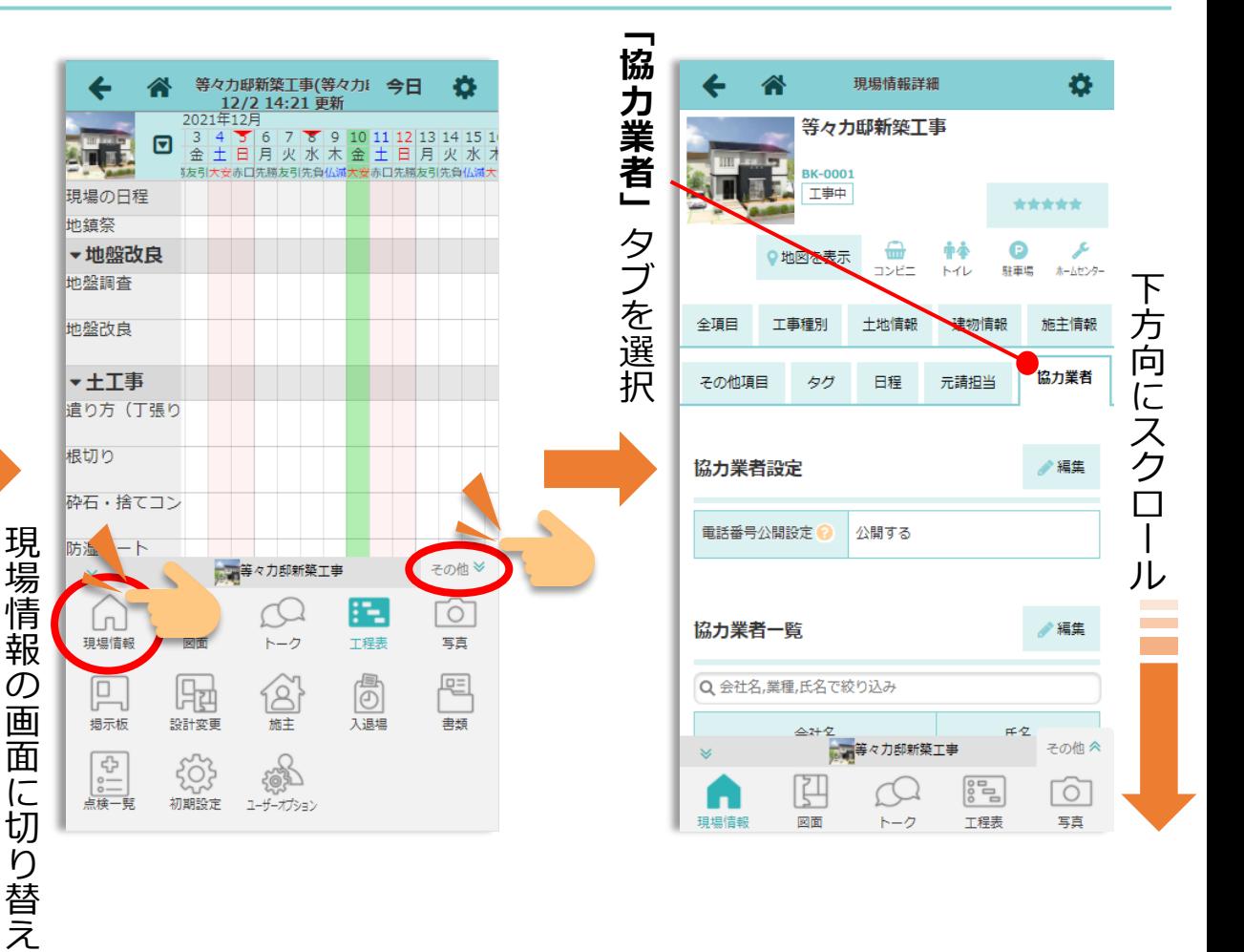

# 5. 現場登録 ~協力業者登録2~

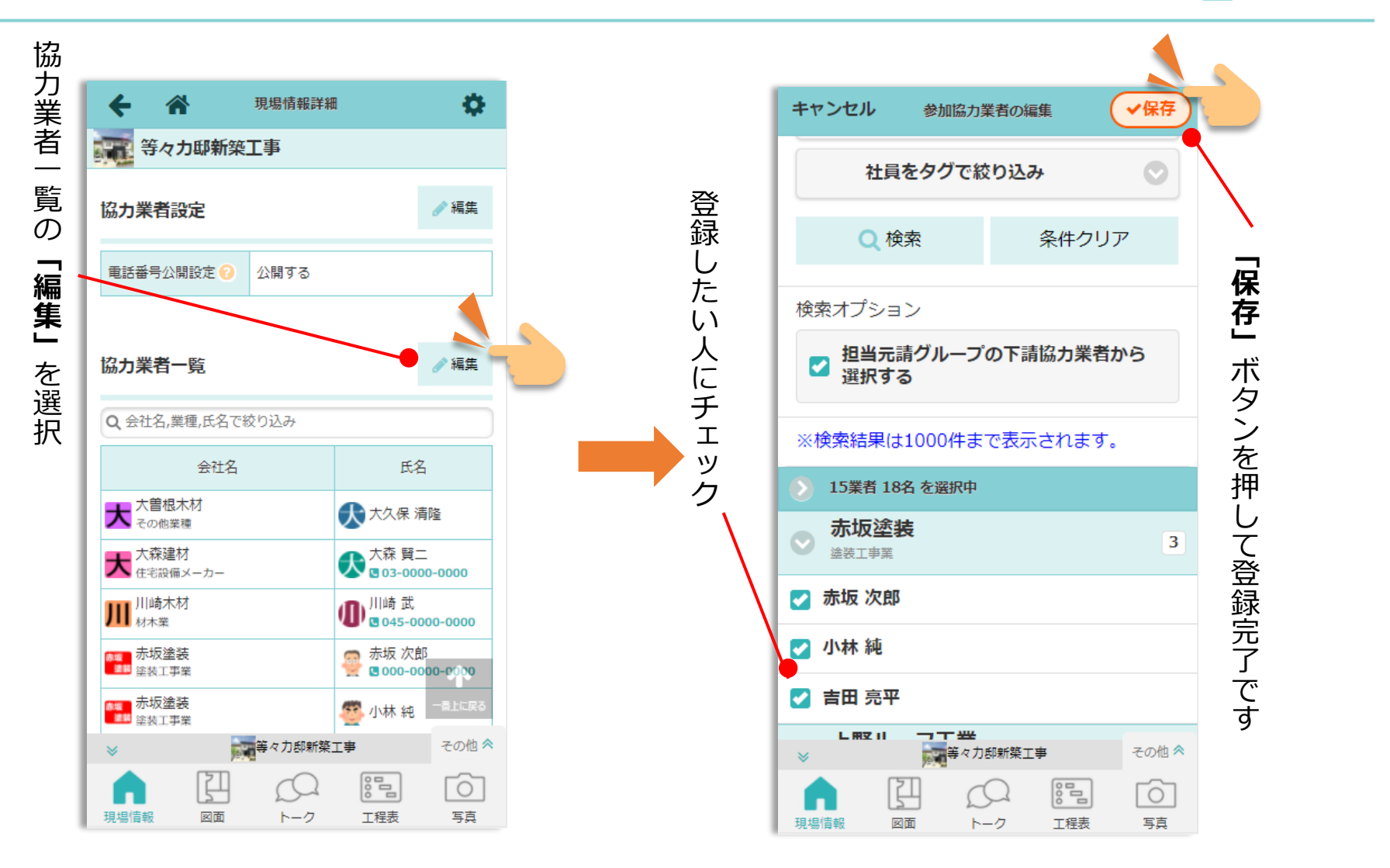

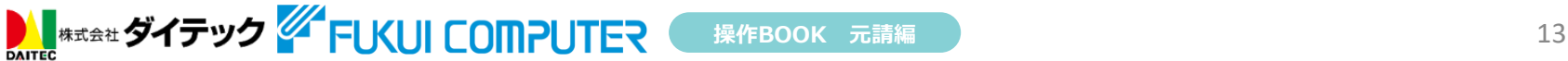

 $6.$  工程表 ~作成①~

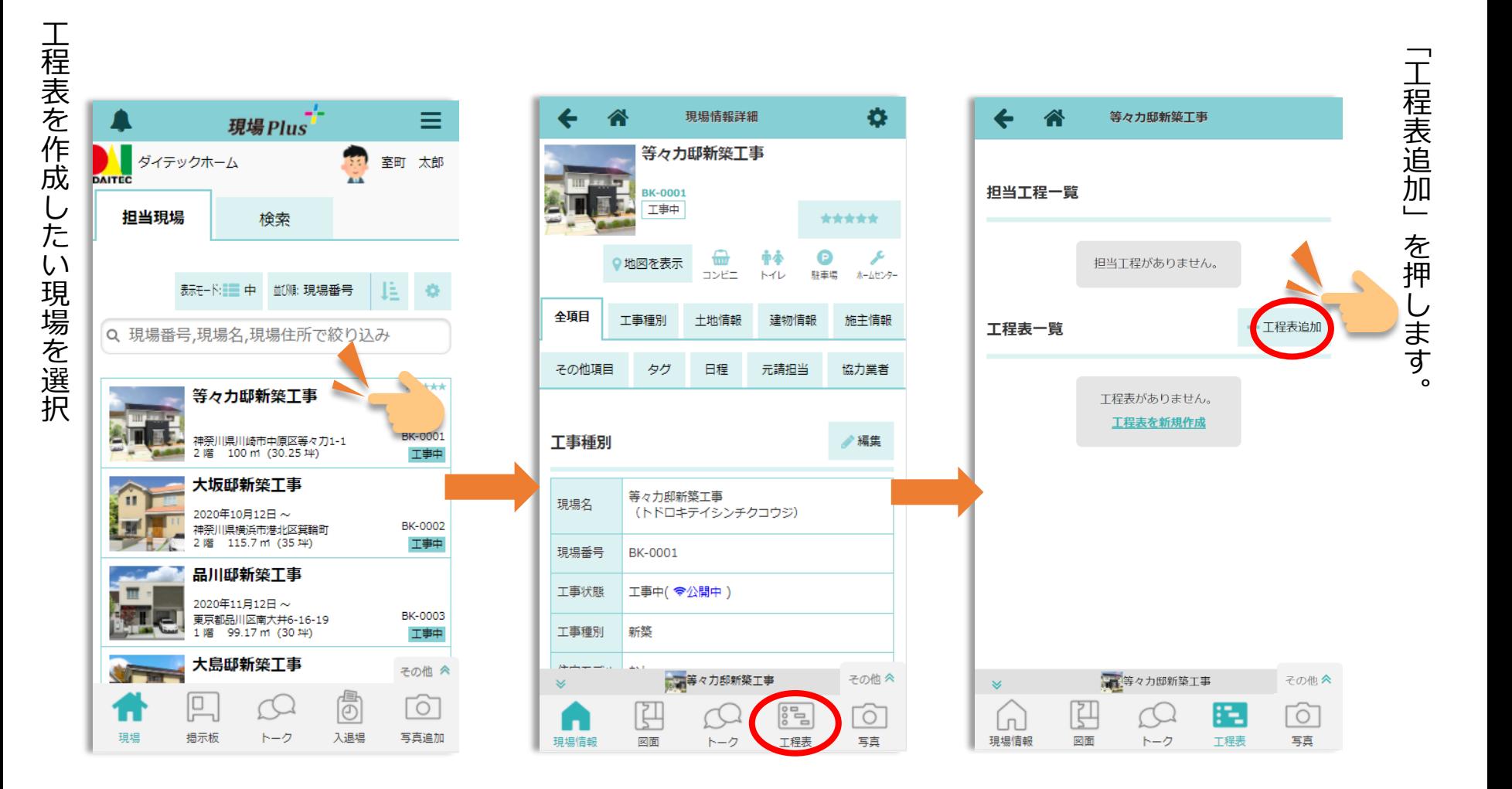

 $6.$  工程表 ~作成②~

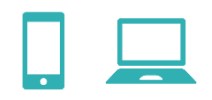

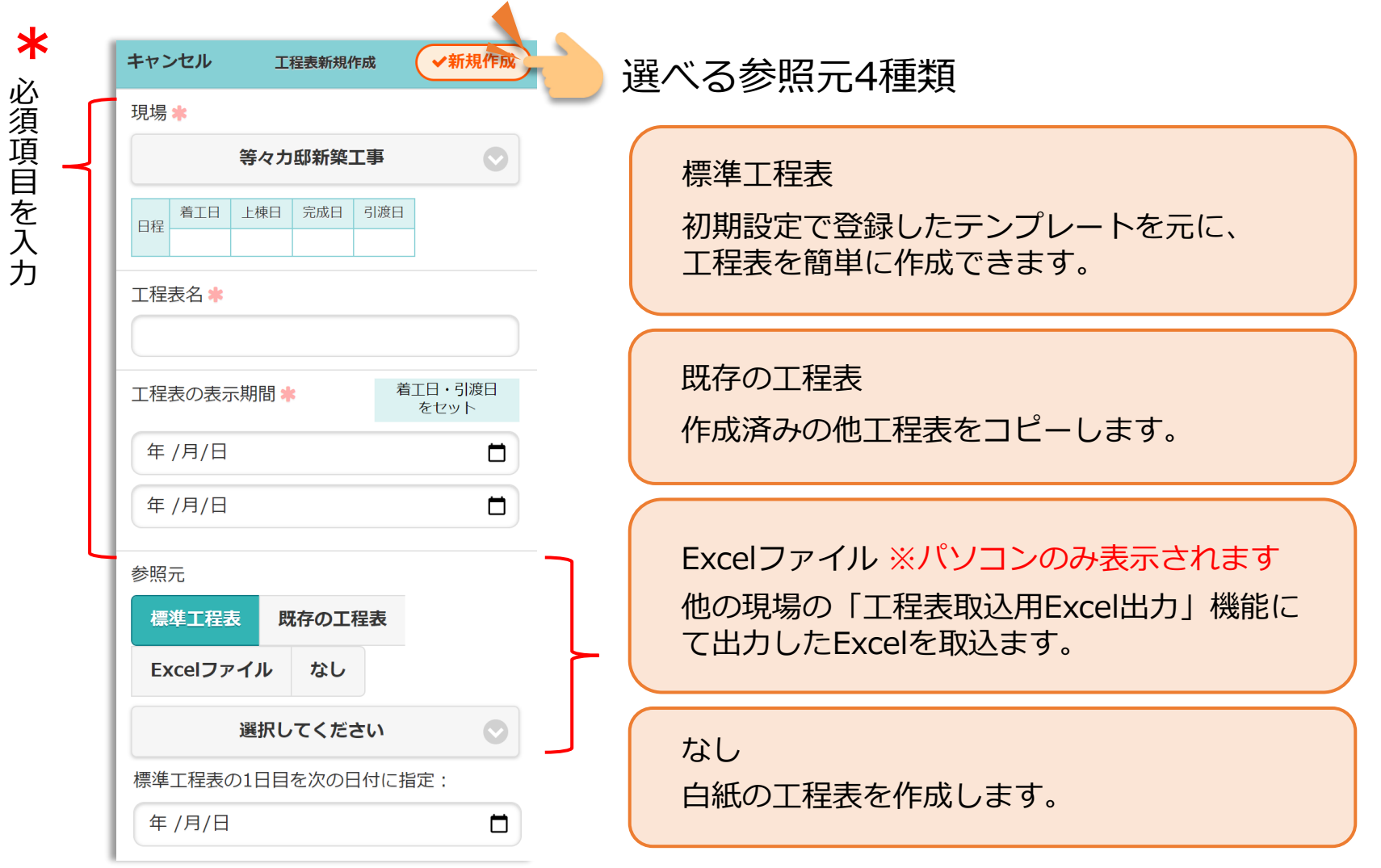

**入場 株式会社 ダイテック ダイアUKUI COMPUTER** 操作BOOK 元請編 マンファンス 25

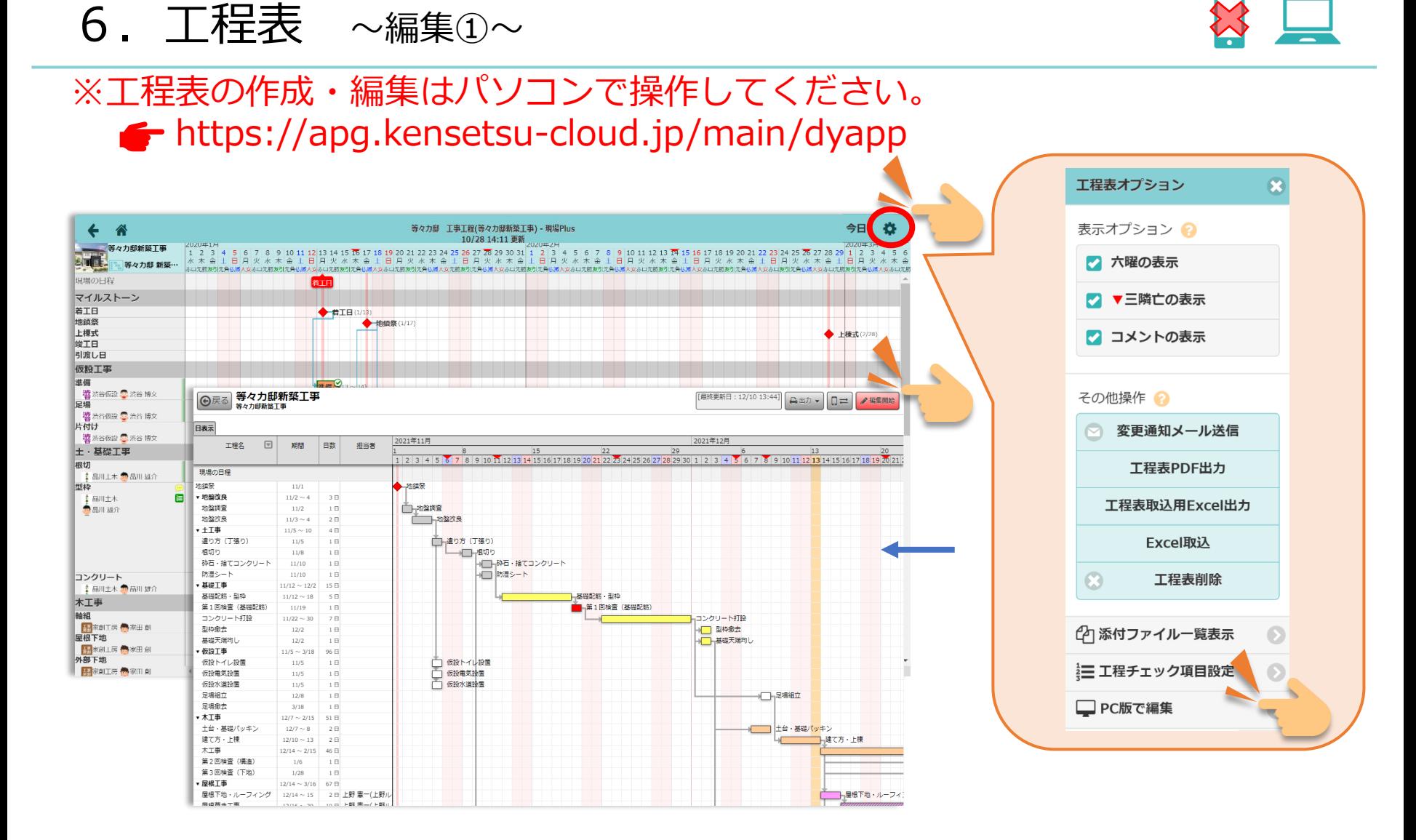

6. 工程表  $\sim$ 編集② $\sim$ 

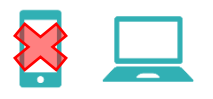

#### ※工程表の作成・編集はパソコンで操作してください。

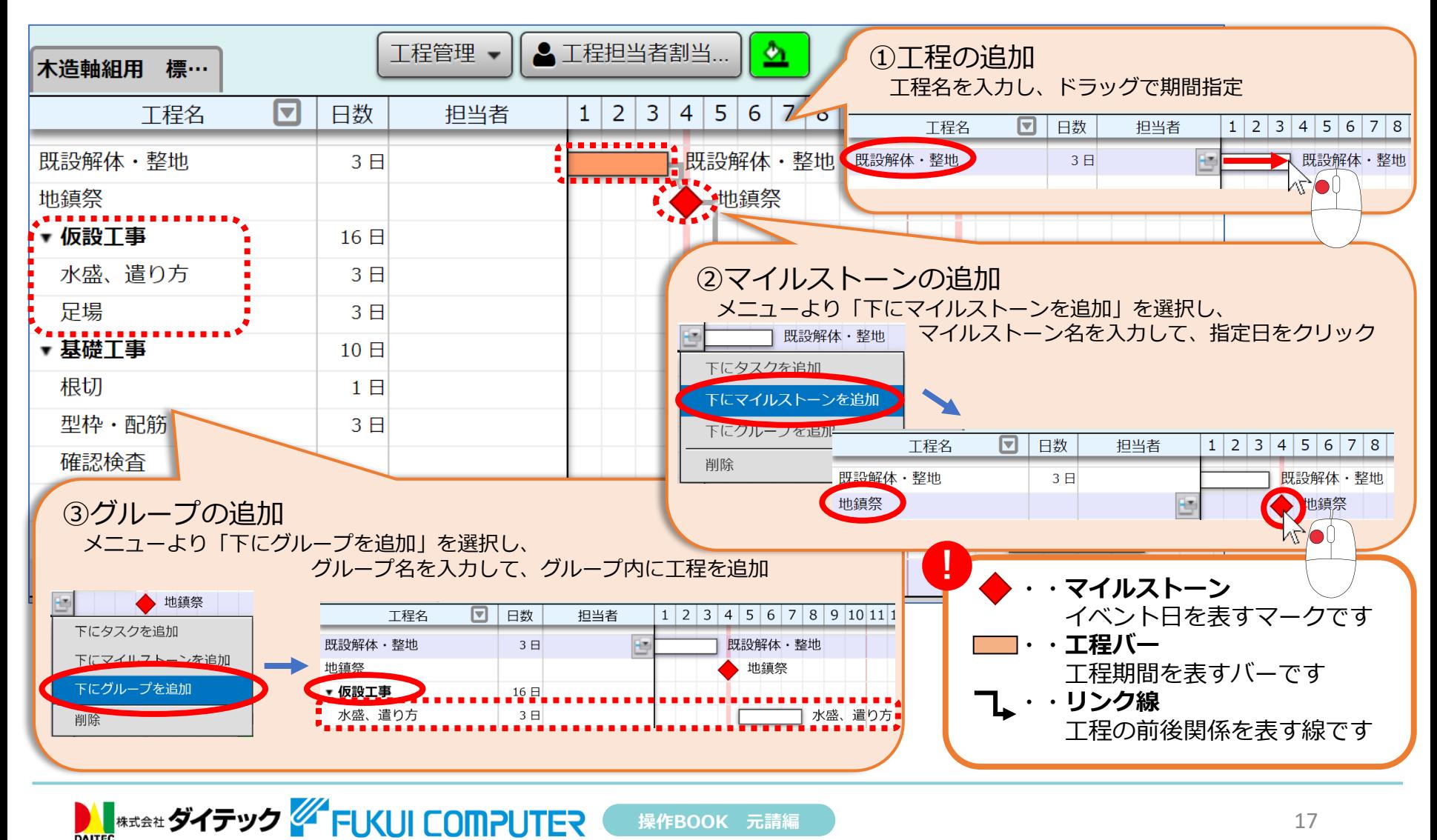

 $6.$  工程表  $\sim$ 編集③ $\sim$ 

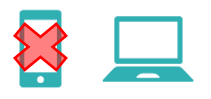

#### ※工程表の作成・編集はパソコンで操作してください。

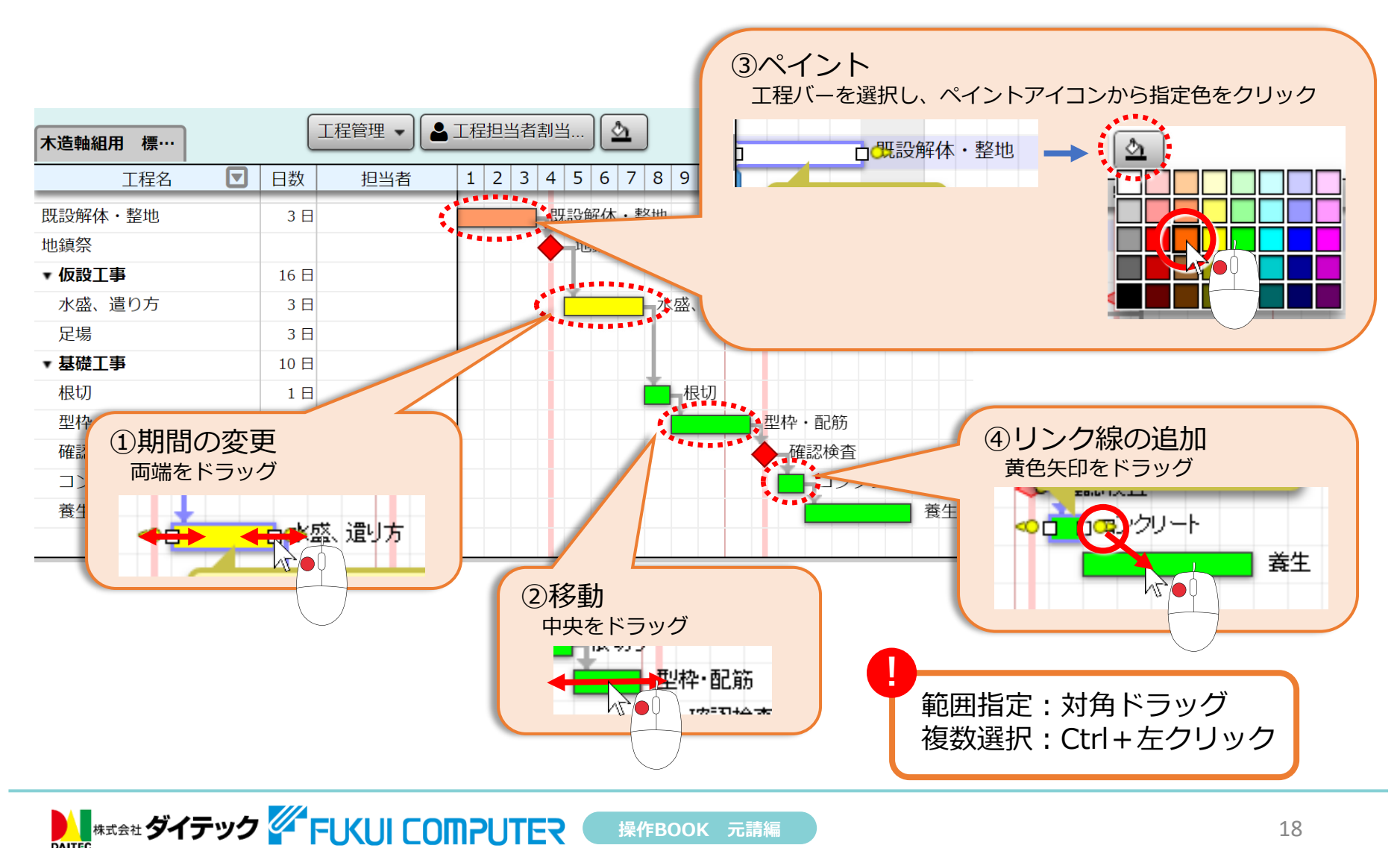

 $6.$  工程表 ~担当者登録① 一括登録~

AL #x #x ダイテック AFUKUI COMPUTER

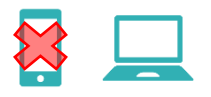

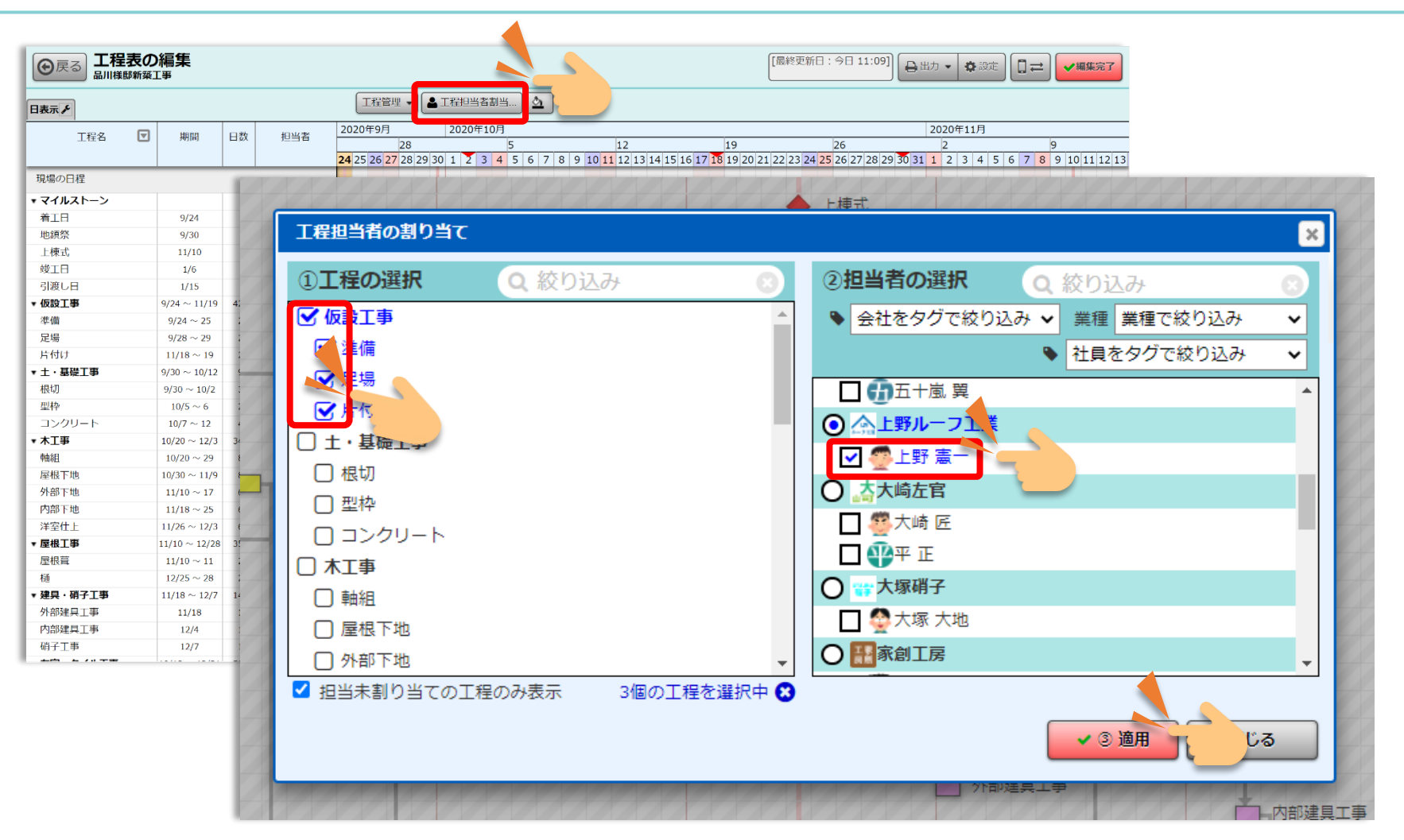

### $6.$  工程表 ~担当者登録② 個別登録~

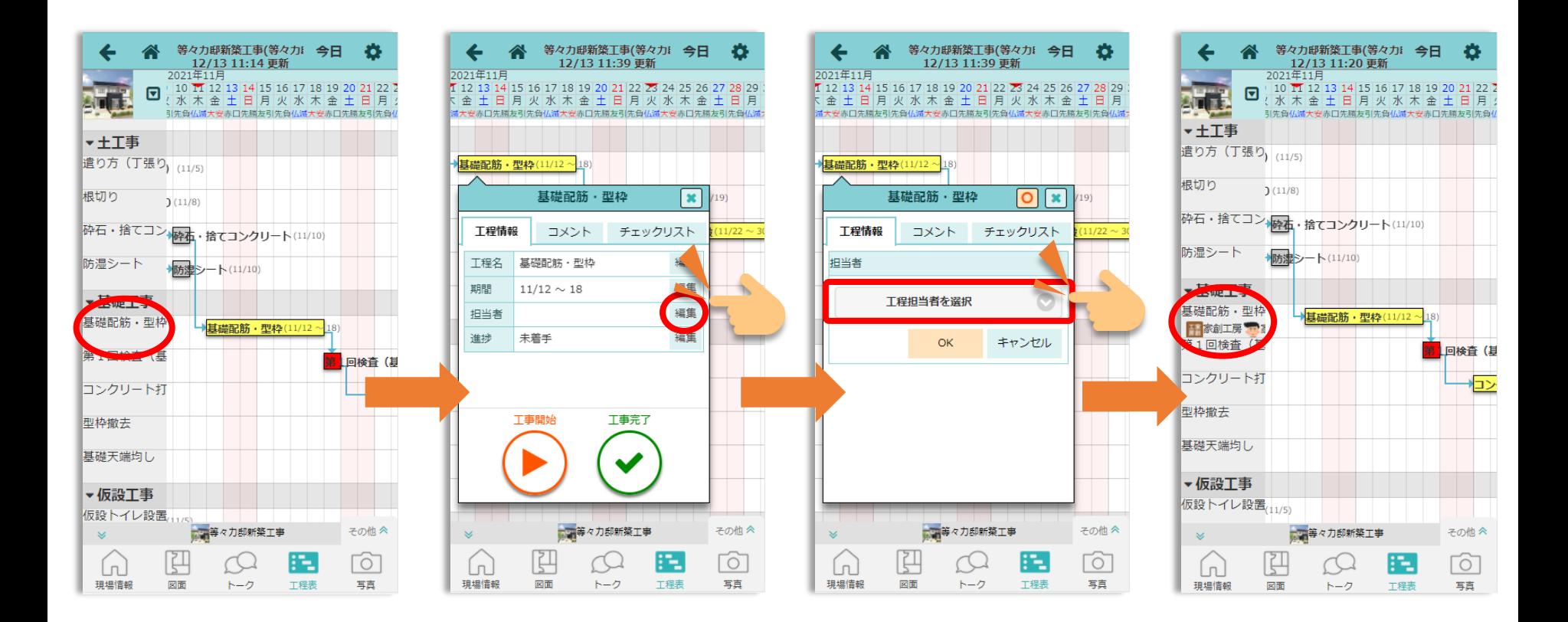

 $6.$  工程表 ~コメント入カ~

<u>AME 株式会社</u>ダイテック <sup>224</sup> FUKUI COMPUTER

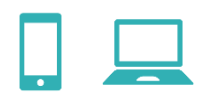

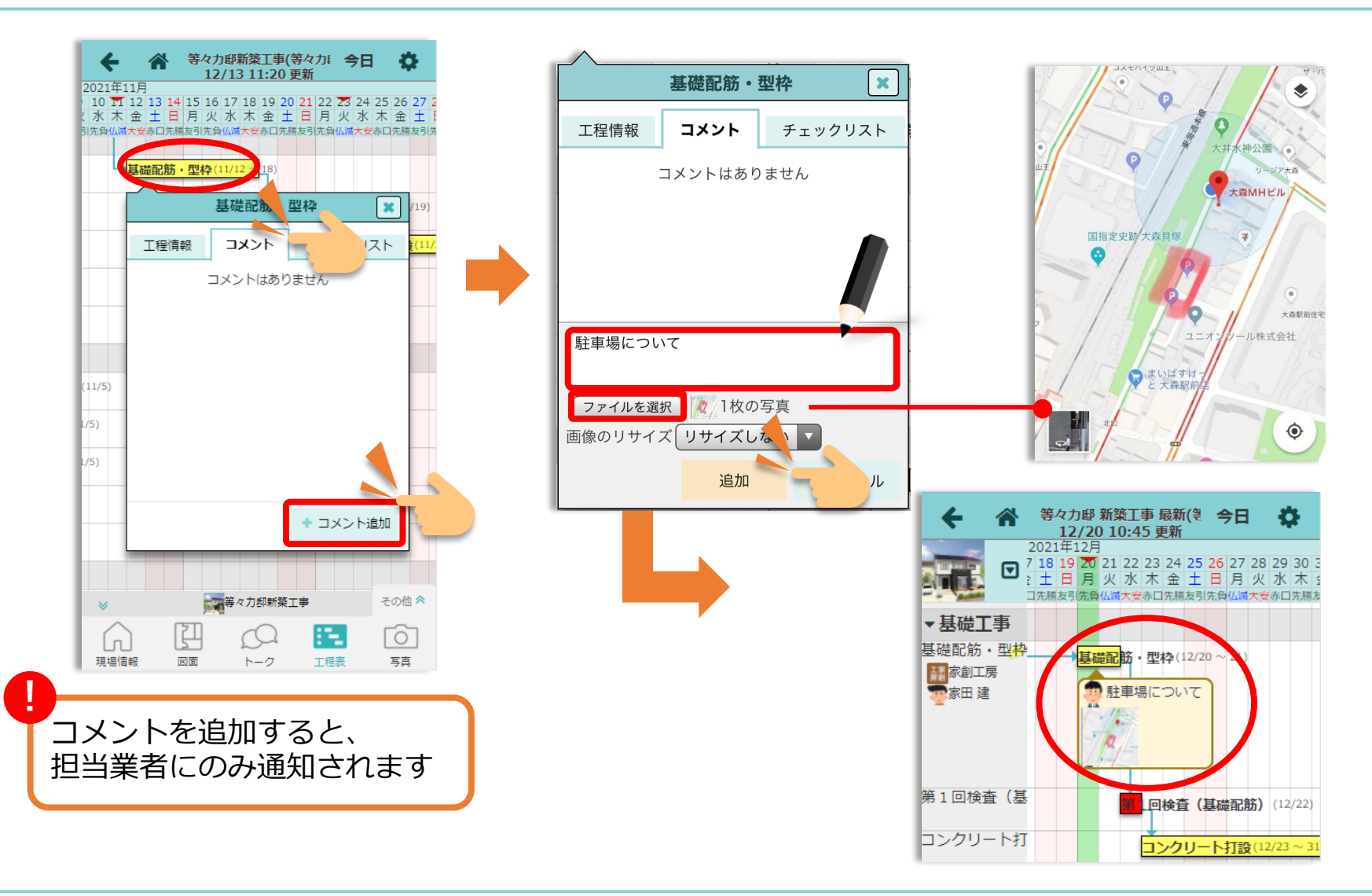

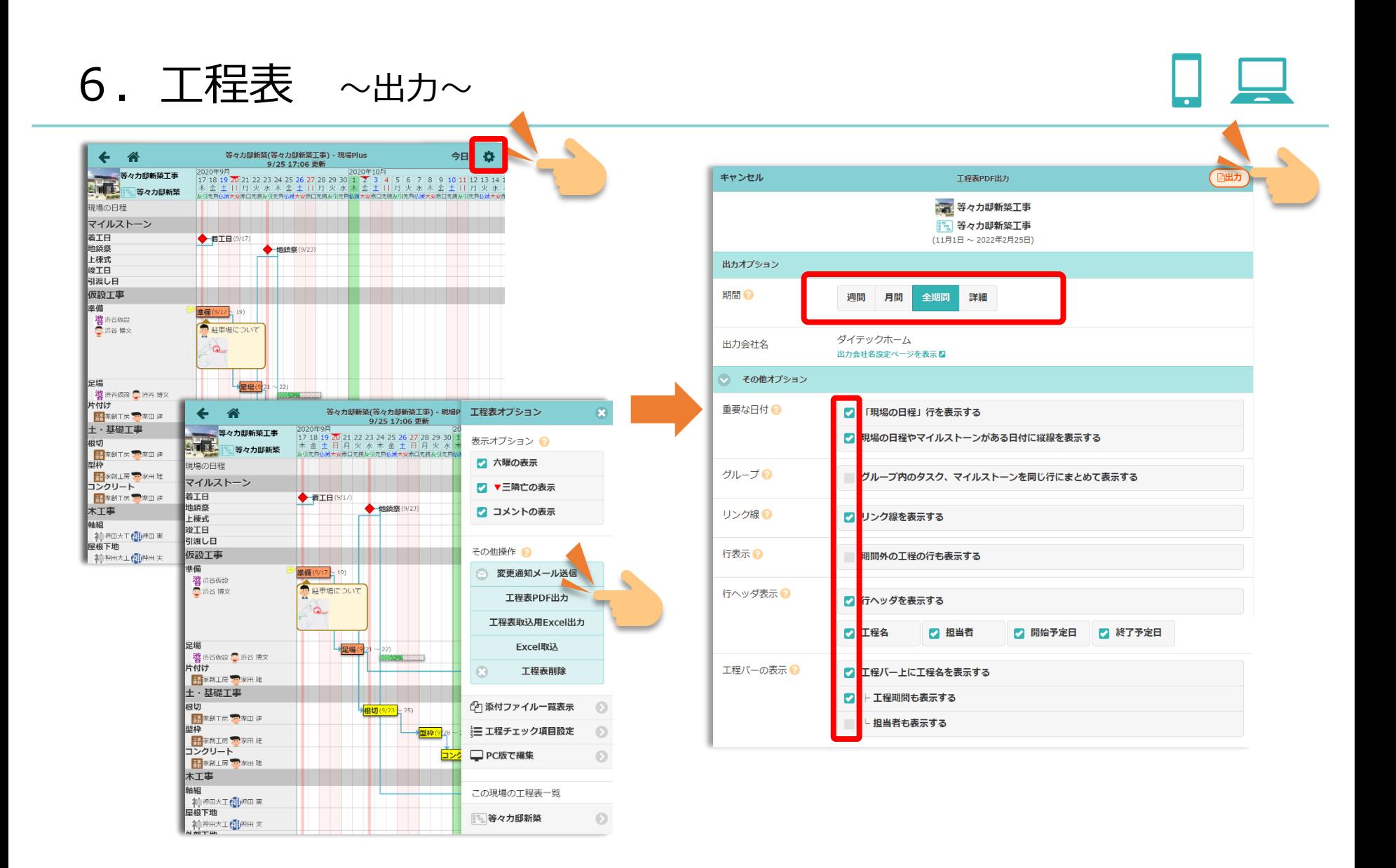

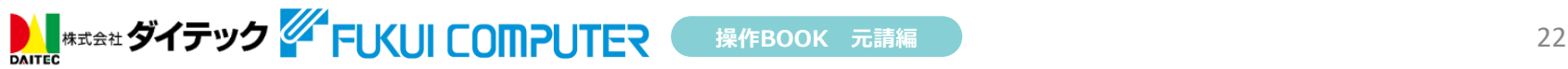

~掲示板とトークの違い~

**AL #x##ダイテック 4 FUKUI COMPUTER** 

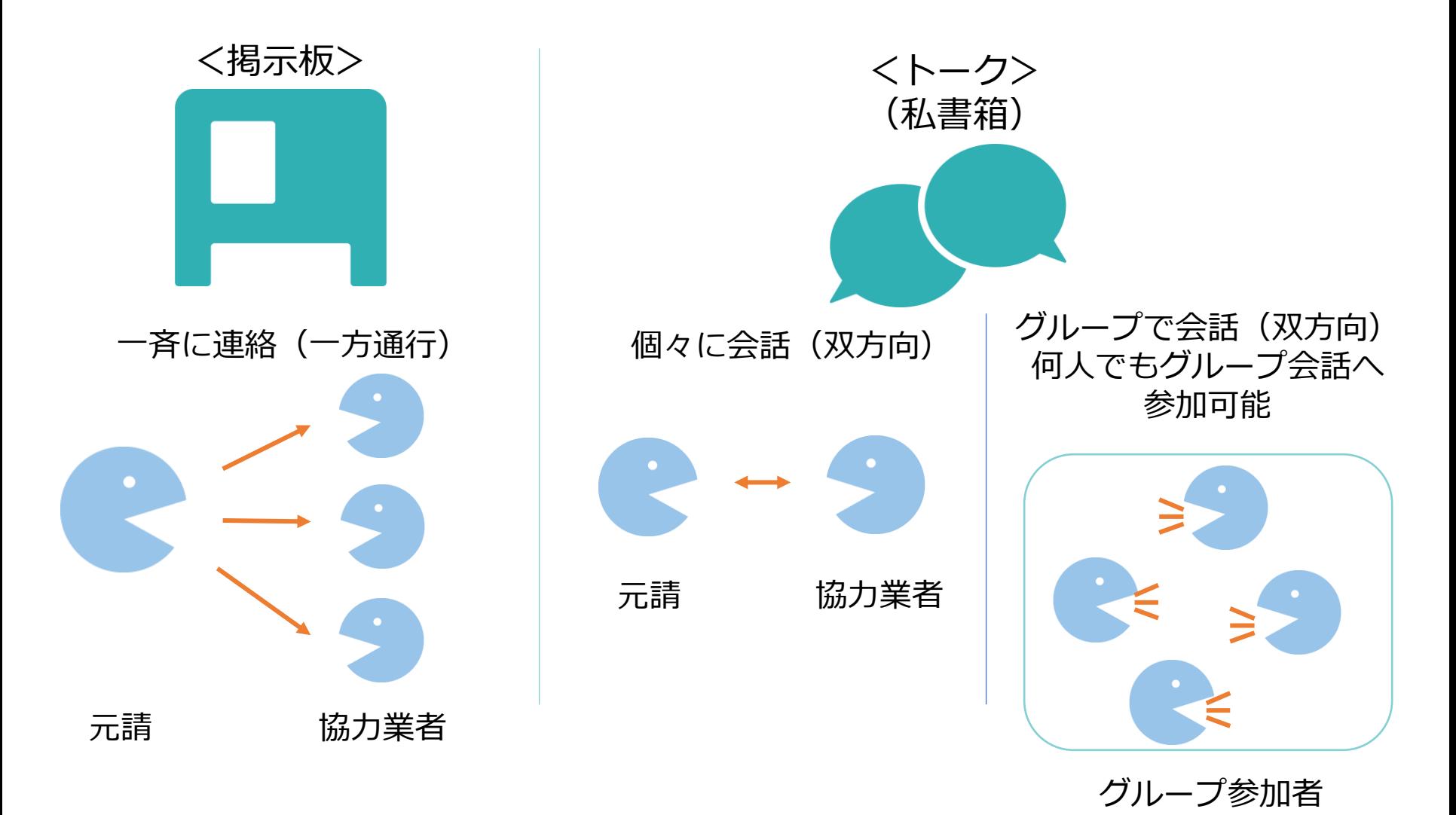

7.掲示板 ~投稿~

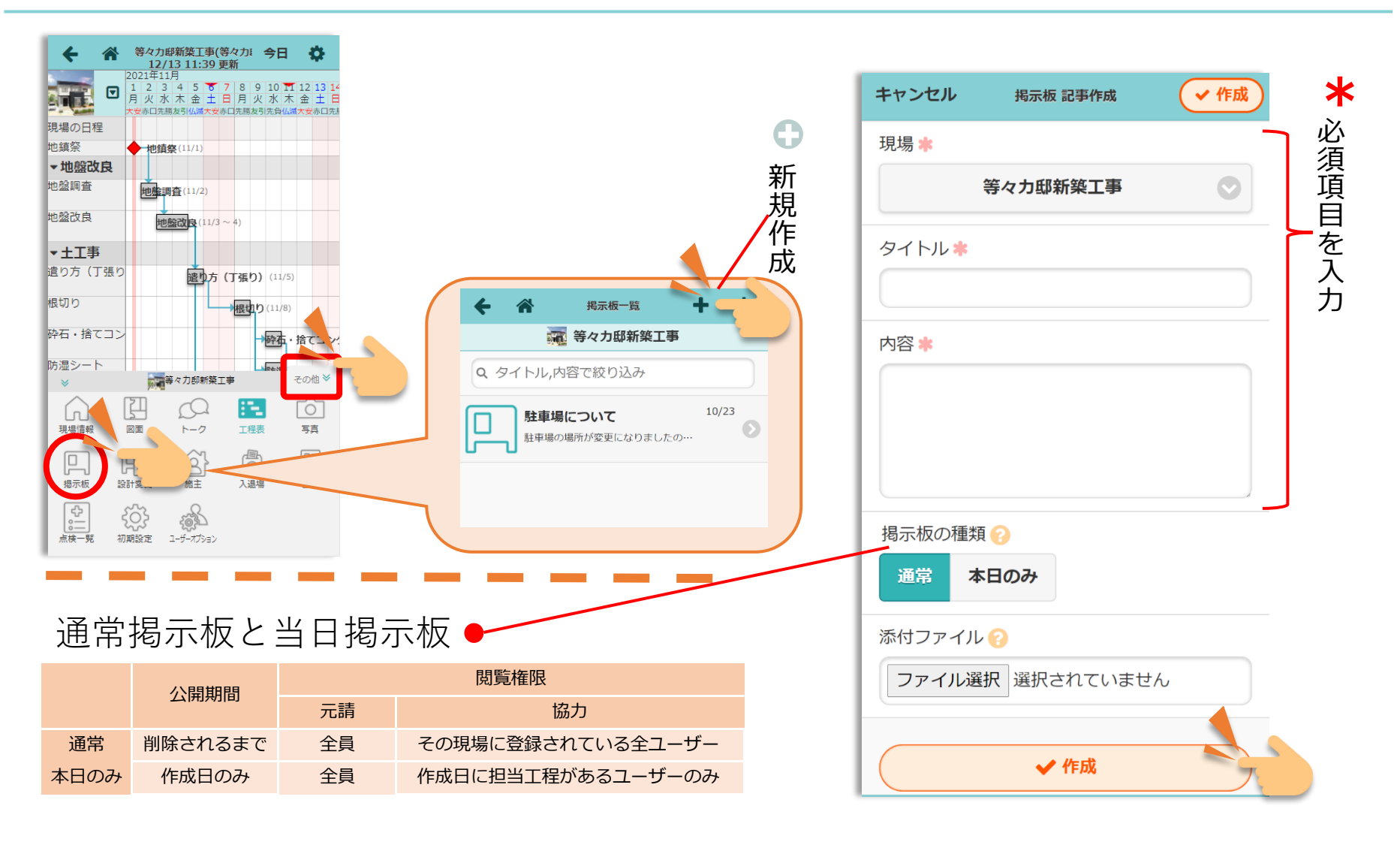

7. 掲示板 ~既読·未読確認~

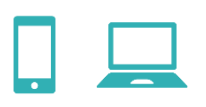

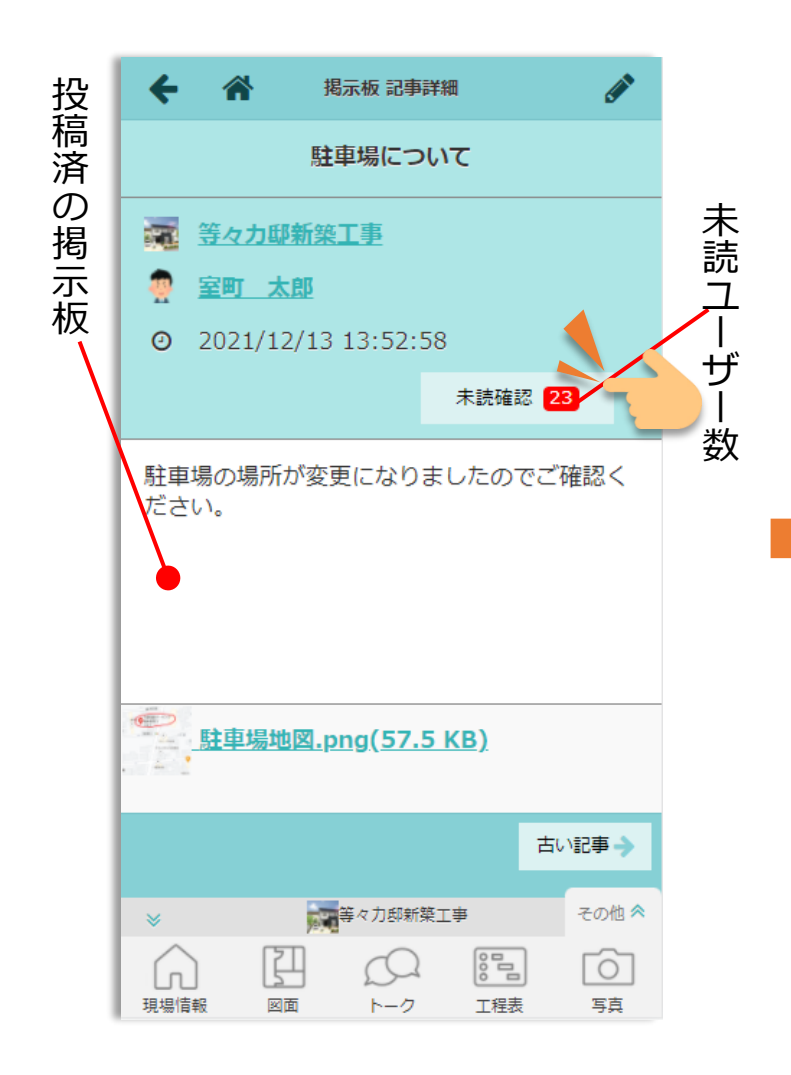

**AL #itâit ダイテック 4 FUKUI COMPUTER** 

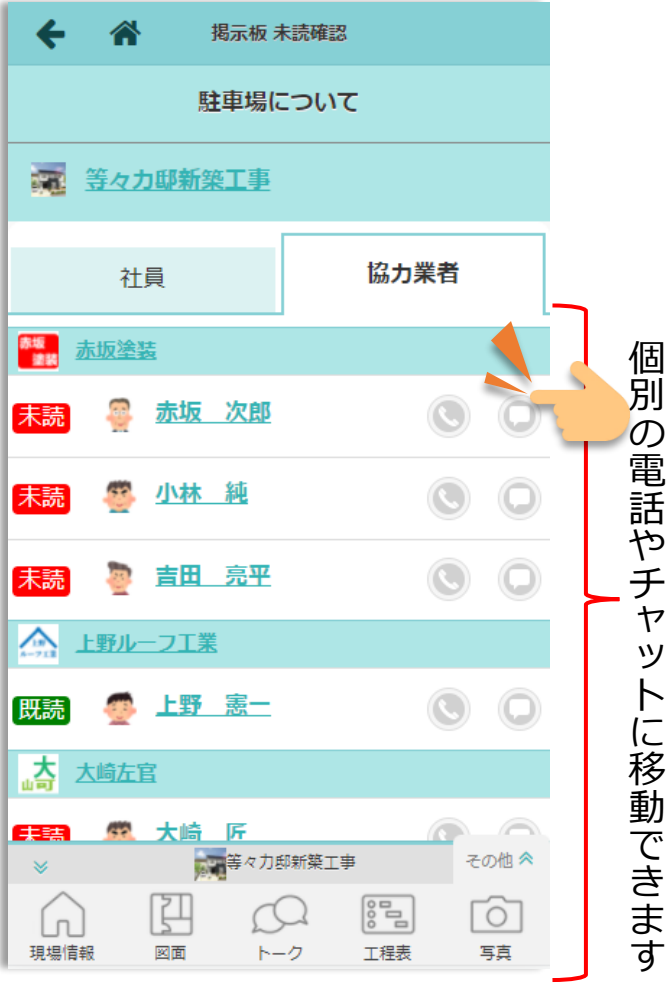

8. トーク ~メッセージの送信~ 現場 Plus  $=$  $\leftarrow$ 合 トークロ キャンセル 新規トーク √送信  $\leftarrow$ 宛先選択  $\alpha$ **グイテックホーム** 宰町 太郎 現場 Q 名前で絞り込み トークー覧 受信履歴 送信履歴 **新規**  $\odot$ 指定しない 担当現場 検索 社員 協力業者 Q 名前で絞り込み 宛先 \* √ 全員選択 ※ 選択解除 上野 憲一 表示--K: | | 中 並(順: 現場番号)  $E = 0$  $\odot$ 宛先を選択  $\odot$ ▲ 上野ルーフ工業 関 関東支店 お疲れ様です。 資材がまだ届いていな…  $\hat{\mathbf{a}}$ Q 現場番号,現場名,現場住所で絞り込み 小林 大地 家田 創  $8/26$ メッセージ  $\blacktriangle$ **講**家創工房  $\odot$ 斉藤 宏 \*\*\*\*\* 等々カ邸新築工事 テスト G テスト 社員 ieda  $5/14$ 神奈川県川崎市中原区等々力1-1<br>2 階 - 100 m (30.25 坪) BK-0001 宛  $\frac{1}{60}$ 工事中  $\odot$ 中村 遼太 · 等々力邸新築工事 **既** AU. 大坂邸新築工事 こんにちは 先 **存** m 斉藤 宏  $4/22$ 2020年10日12日~ に BK-0002 **の** 神奈川県横浜市港北区箕輪町  $\odot$ **ノ**ダイテックホーム 2 階 115.7 m (35 坪) 工事中 **ト** 明日の現場終了後、報告書お願いします。 チ AL 17 添付ファイル 品川邸新築工事 等々カ邸現場グループ **ー**  $\bullet$ ェ 2020年11月12日~ ファイル選択 選択されていません  $\odot$ **BK-0003** ■ 等々力邸新築工事 東京都品川区南大井6-16-19 **ク** 米尔都品/IIAIH/V开0-10-<br>1 階 99.17 m (30-1半) 工事中 ッ 宜しくお願いします。 **グ** 大島邸新築工 室町太郎,小林大地,斉藤宏 その他 《  $O - O$ ク その他 《 **ル** ✔送信  $\Box$ 回 Ġ  $\Omega$  $\overline{O}$ Гој ใบ  $\nabla$ **ー** 掲示板 トーク 真追加 **※キャンセル** 現場 掲示板 トーク 入退場 写真追加 **プ** 画面下部の「トーク」を トークの相手を選びます 室室町太郎,小林大… 3 Ø. 押して一覧を表示します新規の場合●を選びます 明日の会議は16時からに変更を 医 お願いします。 A-A 2020/9/23 室町太郎 新しいメッセージを入力します。@で相手を指定 できます。 **◎ 添付 ◎ メンション イ 送信**  $\mathbb{C}$  v

**AL #x##ダイテック 4 FUKUI COMPUTER** 

9. 写真・図面・書類 ∼登録∼

■ M # 式会社 ダイテック <sup>244</sup> FUKUI COMPUTER

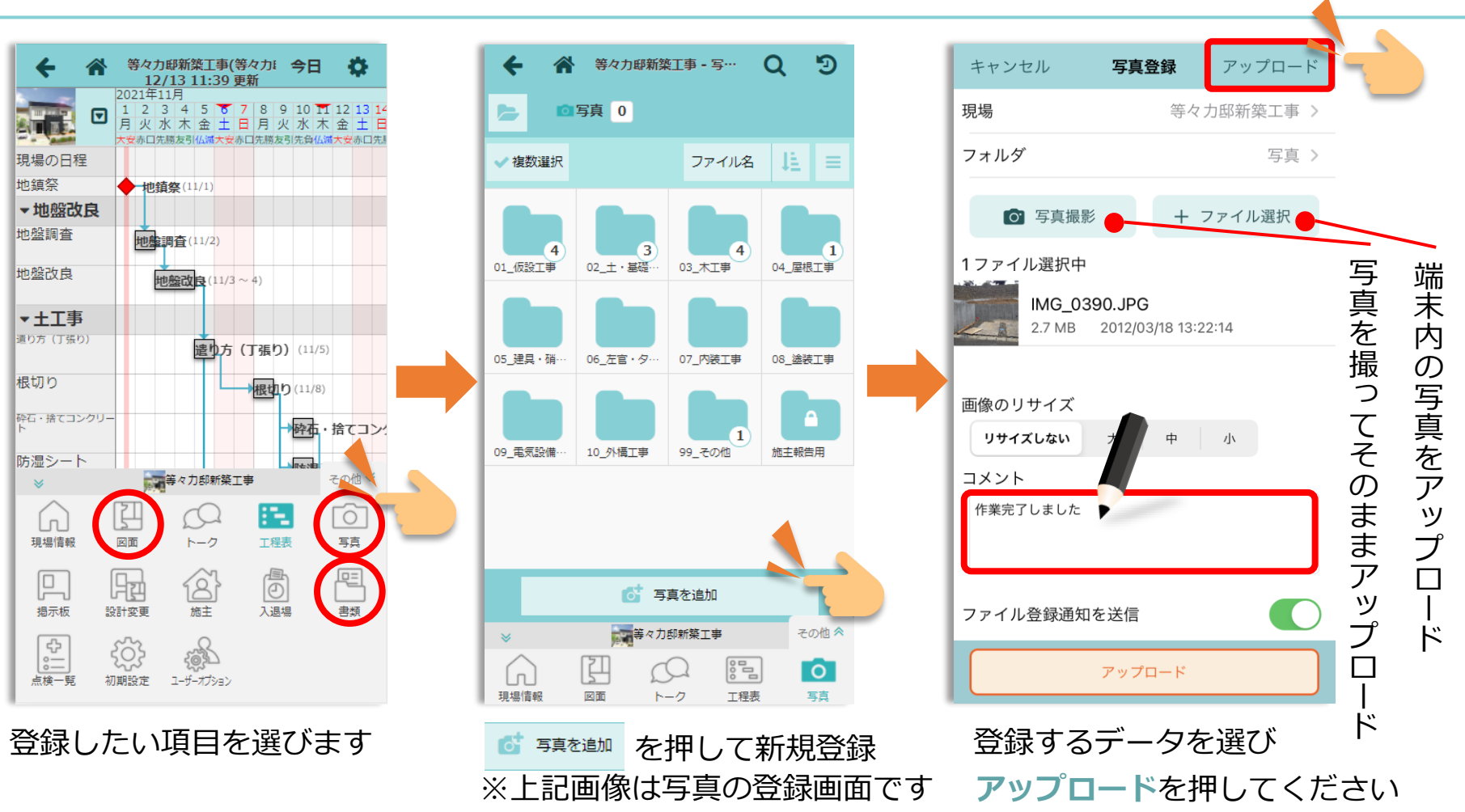

※図面・書類の操作も同様です

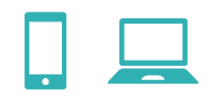

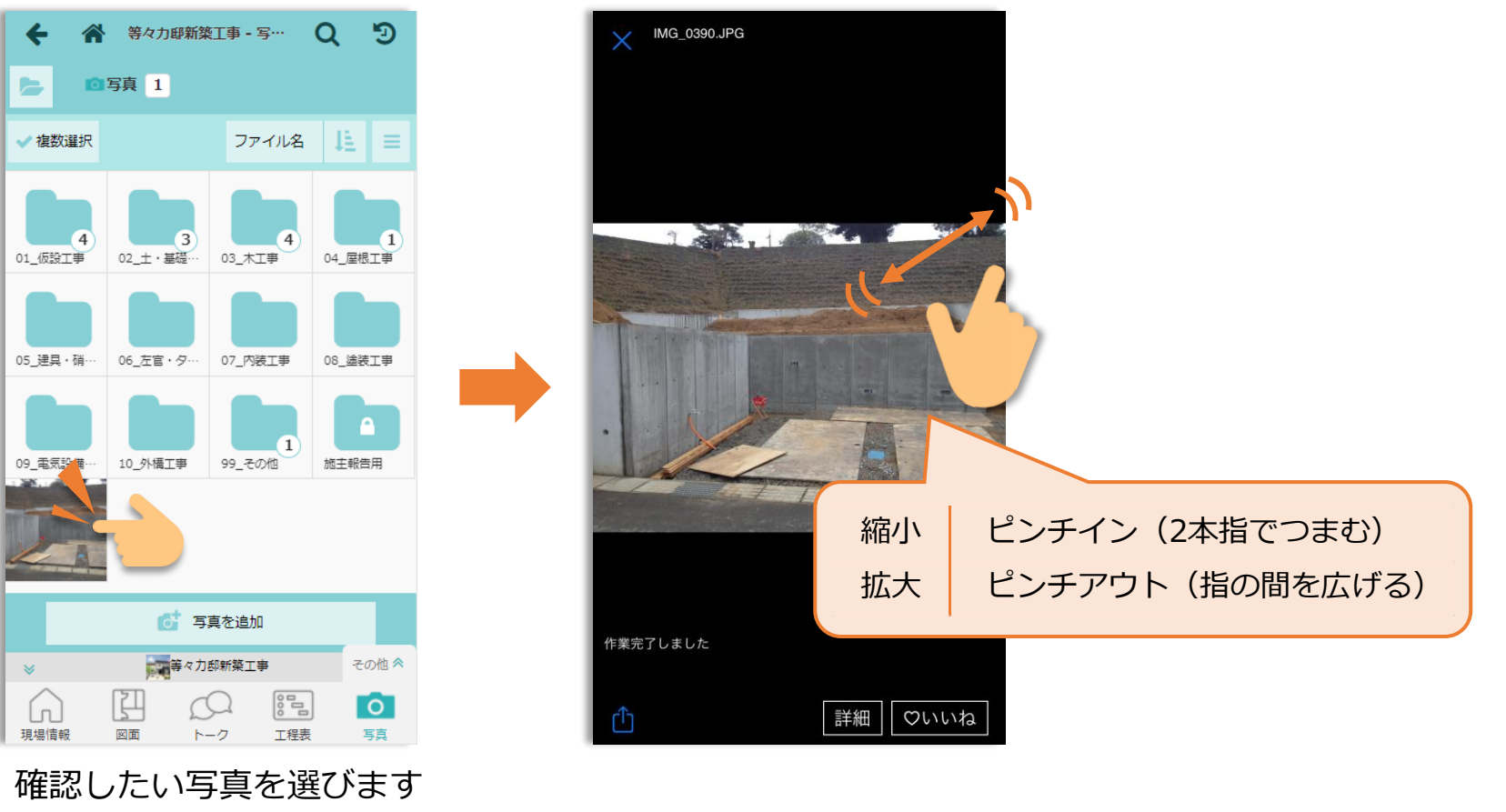

※図面・書類の操作も同様です

AL #式会社ダイテック ALTEVILLE COMPUTER

## 10. 縦横断工程表 ~現場ビュー(縦断) ~

■ N<sub>#式会社</sub>ダイテック <mark>44</mark>FUKUI COMPUTER

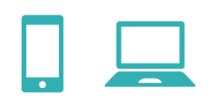

#### 複数現場の工程を縦断して見ることができます

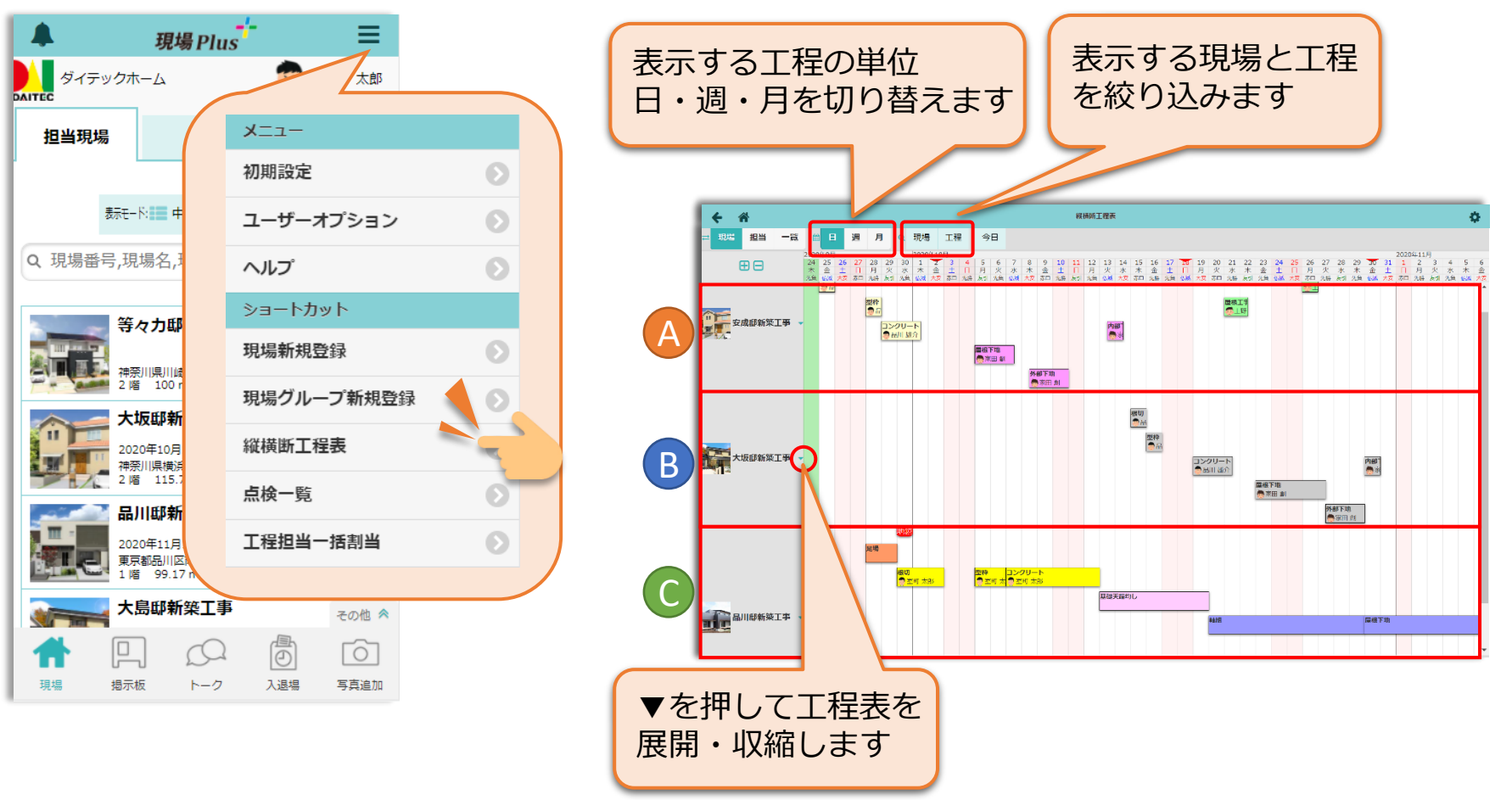

## 10. 縦横断工程表 ~担当ビュー(横断) ~

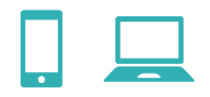

#### 複数現場の工程を横断して見ることができます

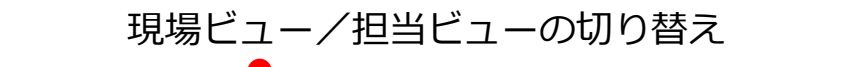

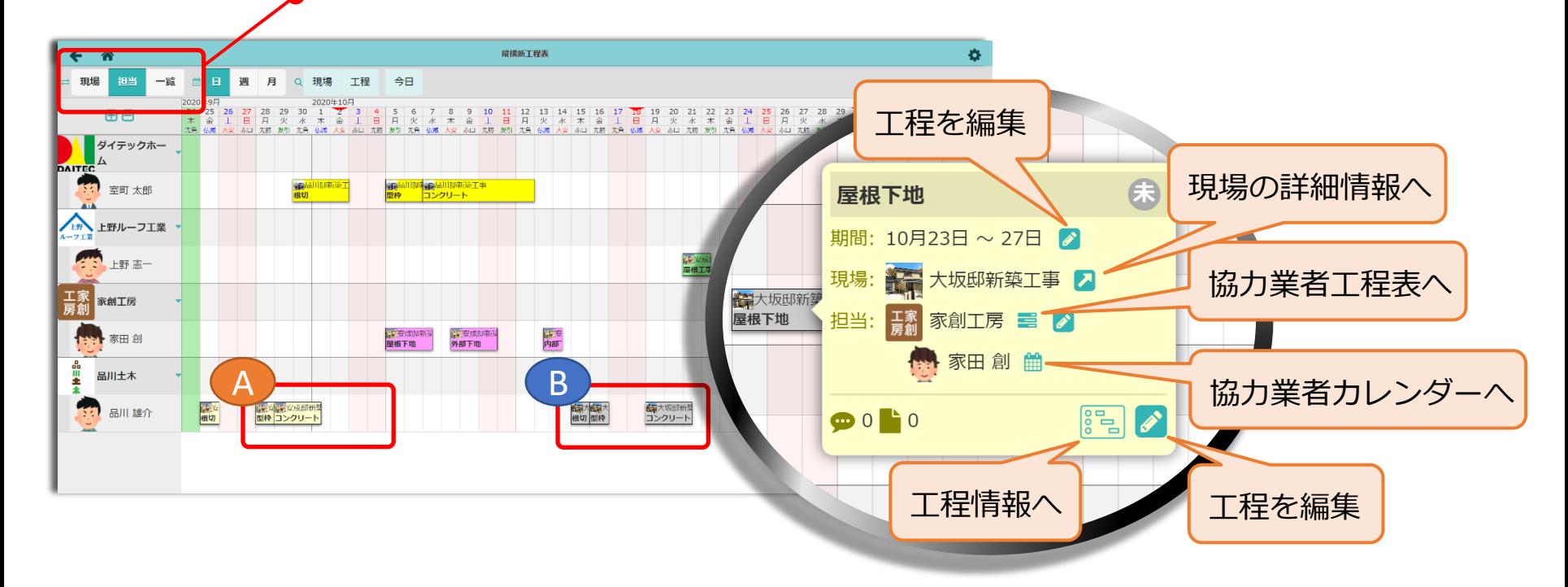

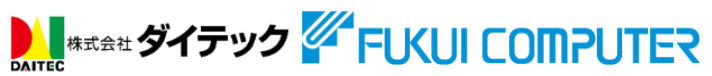

11. パスワードの変更

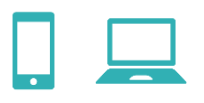

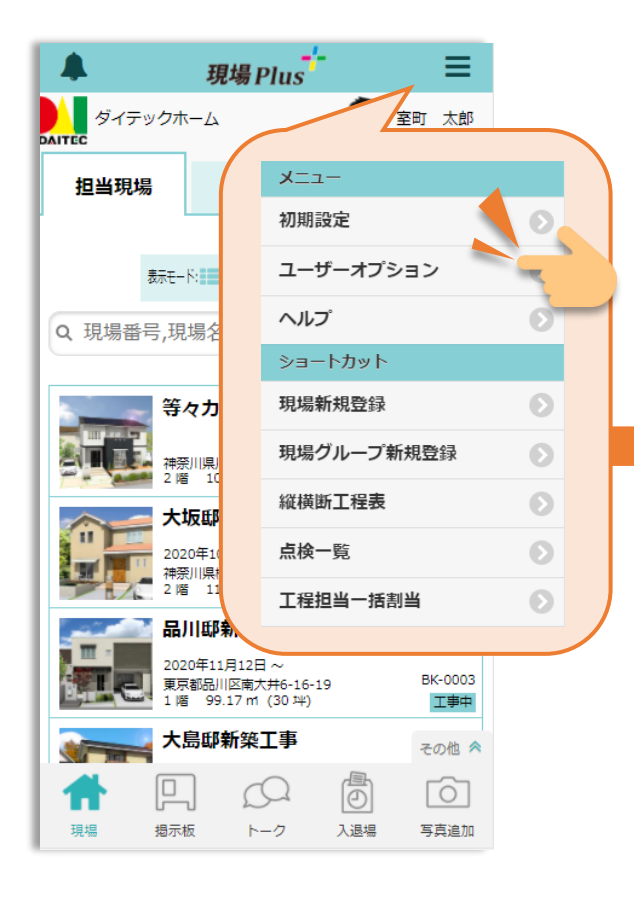

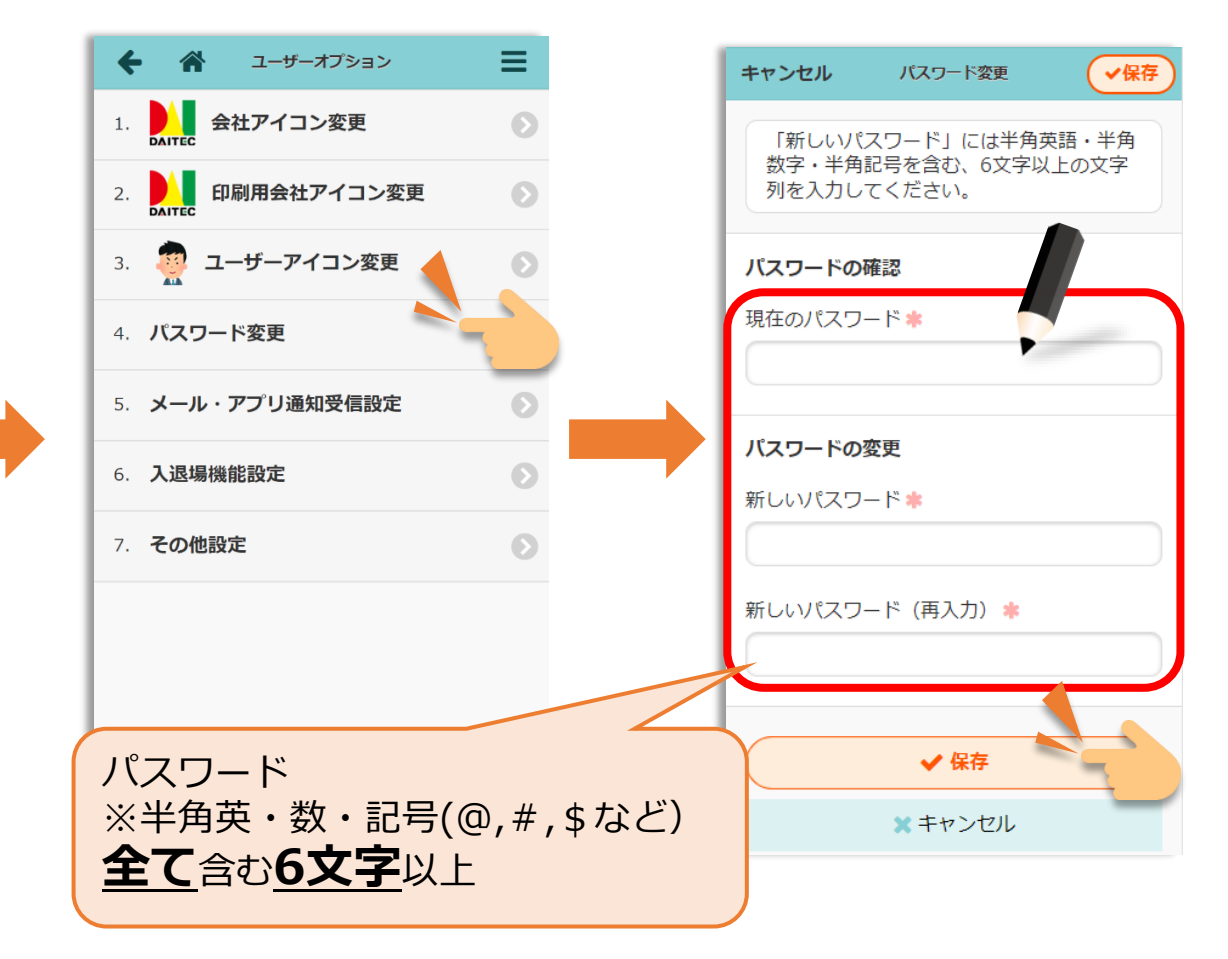